**Civ** Michael Nguyen, Prateek Sinha, Yuchen Zeng, and Eli Bogom-Shanon December 17, 2014

# **Contents**

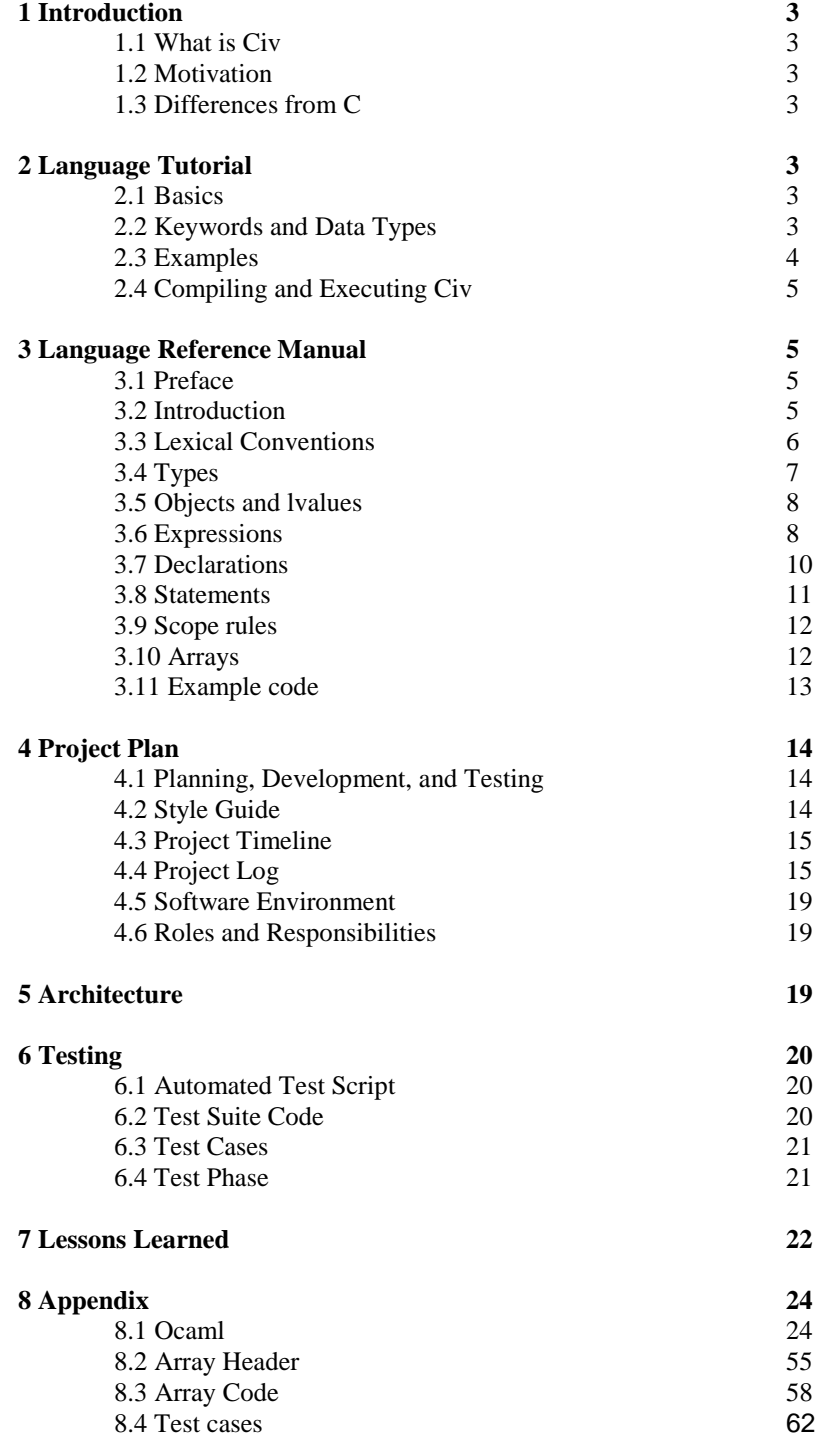

# **1 Introduction**

# **1.1 What is Civ**

Civ is a new language implemented by the authors as an academic project for Programming Languages and Translators class (COMS W4115) taught by Prof. Stephen A. Edwards.

# **1.2 Motivation**

C is one of the most used languages in the world, however it is hard for the novice programmers to just learn the basic programming concepts given the myriad number of features and concepts associated with C. Thus for our project we decided to implement a subset of C which would provide our users an easy programming environment that enables them to quickly grasp the fundamental programming concepts such as control structures, data types, functions, etc.

# **1.3 Differences from C**

**Dynamic Arrays** - All arrays are dynamic by default, all done by backend malloc. Memory is freed and reallocated automatically.

**Automatic Garbage Collection** - All mallocs are automatically deallocated at the exit of a lexical scope. With these two points, memory management can largely be abstracted away from the user.

**No pointers or addresses** - Given these two differences, Civ has no usage of pointers or references, thus providing a level of safety for the beginning user.

# **2 Language Tutorial**

# **2.1 Basics**

Civ is a subset of C which means that it follows the same syntax as that of C language and it supports multiple features of C.

Civ programs are saved with ".mc" extension. The compiler takes this file and outputs C code provided there are no syntactical or semantic errors. This C code then can be saved to an output file and executed through GCC.

# **2.2 Keywords and Data Types**

Civ has the following types:

**int** - signed integers.

**float** - signed floats, including scientific notation (e.g. 3.e-15).

**char** - standard ASCII characters, to include escape characters with '\'.

**String** - strings are supported, though they immediately get converted to character arrays.

# **2.3 Examples**

# **Hello World**

```
int main(){
     printf("Hello World!");
     return 0;
}
```
# **GCD**

```
int main() {
     int a, b, t, gcd, lcm;
     int x = 4;
    int y = 18;
     a = x;b = y;while (b := 0) {
        t = b;
        b = a \mathcal{C} b;
        a = t;
      }
     gcd = a;lcm = (x*y)/gcd;
```
printf("Greatest common divisor of %d and %d = %d\n", x, y, gcd); printf("Least common multiple of %d and %d = %d\n", x, y, lcm);

return 0;

# }

# **Dynamic Arrays**

/\*Short tutorial on multidimensional arrays\*/ int main(){

 /\*declare an array without an initial size\*/ int a[];

 /\*place elements in any cell without worrying about initializing them\*/  $a[3] = 42;$ 

 /\*multidimensional arrays have the same approach\*/  $int m[$ [ $]$ []];  $m[1][2][3] = 123;$ 

return 0;

}

/\* Functions can return arrays and take arrays as arguments\*/ int[] sample(int f[]){

/\*if assigning one array to another, make sure to declare the array first\*/ int  $x[]$ ;  $x = f$ : /\*x now holds the same contents as f\*/ int  $x[1] = 1$ ; int  $z = x[1]$ ; printf("%d  $\ln$ ", z); /\*make sure to always return a return value of the type you declared in the function signature\*/ return x; }

# **2.4 Compiling and Executing Civ**

In-order to compile and execute a Civ program the user needs to save the file with a ".mc" extension within the root directory of where the Civ compiler is stored, e.g. /home/user/code/civ/test/civprogram.mc From there:

1 ./civ --gcc <  $\langle \phi \rangle$  > output.c

civ takes in a regex or a path, meaning it can compile multiple files at once. This is a byproduct of its original use as a test suite, but works just as well. This will compile the output file through gcc and create an executable where the source code is, e.g.

/home/user/code/civ/test/civprogram.exe

2 From there, just execute the file, e.g.:

./home/user/code/civ/civprogram.exe

# **3 Language Reference Manual**

### **3.1 Preface**

This language reference manual describes the Civ language, developed by, Michael Nguyen, Prateek Sinha, Yuchen Zeng, and Eli Bogom- Shanon for Stephen Edwards's Programming Languages and Translators class (W4115). Given its similarity to the C language, this document closely follows an organizational precedent set by Brian Kernighan and Dennis Ritchie in their "The C Programming Language."

### **3.2 Introduction**

Civ is a computer language based on C. However there are a few major differences between Civ and C. Civ has no explicit usage of pointers in its syntax. This means that the symbol \* is only used in Civ for exponentiation and multiplication functions. Because there are no explicit pointers, there are also no explicit

references using the & symbol. Civ also provides dynamically allocated arrays, whereas in C, native arrays are static in nature. While arrays created dynamically in C requires explicit calls to memory allocation functions, as well as the associated free calls, Civ handles memory allocation and garbage collection automatically. Civ is meant to provide a simplified version of C that enables a user to quickly grasp fundamental programming concepts, such as control structures, data types, functions, etc., without having to learn pointer arithmetic or memory management.

### **3.3 Lexical Conventions**

There are five kinds of tokens: identifiers, keywords, strings, expression operators, and other separators. In general blanks, tabs, newlines, and comments as described below are ignored except as they serve to separate tokens. At least one of these characters is required to separate otherwise adjacent identifiers, constants, and certain operator-pairs.

**Comments** Comments are styled after the C multiline comments. A comment

block begins with the characters /\* and is terminated with \*/. Civ does not

provide nested comment support.

/\* This is a comment in Civ \*/ /\* This is a multiline comment in Civ \*/

// Unlike C, this is not a valid comment

**Identifiers** In Civ, an identifier is an alphanumeric sequence. Upper case and lower case letters are considered to be different in Civ.

**Keywords** The following identifiers are reserved for the use as keywords, and

may not be used otherwise:

- $\bullet$  int
- float
- char
- $\bullet$  true
- false
- string
- $\bullet$  if
- else
- $\bullet$  for
- while
- break
- continue
- return
- void

There are also a few built in functions: *printf* and *maxArrayElement*. Printf() is used in the same manner as the standard I/O function in C. maxArrayElement is declared as

int maxArrayElement(type array[]);

 Type can be int, char, or float. The function returns the number of elements between the start of the array and the last element in use - that is, the effective size of the array in number of elements.

**Constants** There are several kinds of constants, as follows:

**Integer constants** An integer constant is a sequence of digits.

**Character constants** A character constant is 1 character enclosed in single quotes " ' ". Within a character constant a single quote must be preceded by a back-slash "\". Certain non-graphic characters, and "\" itself, may be escaped by preceding them with a '\'.

**Floating constants** A floating constant consists of an integer part, a decimal point, a fraction part, an e, and an integer exponent. The integer and fraction parts both consist of a sequence of digits. Either the integer part or the fraction part (not both) may be missing; either the decimal point or the e and the exponent (not both) may be missing.

**Strings** A string is a sequence of characters surrounded by double quotes " " ". A string has the type array-of-characters (see below) and refers to an area of storage initialized with the given characters. The compiler places a null byte  $($  $($  $)$ ) at the end of each string so that programs which scan the string can find its end.

### **3.4 Types**

Civ supports three fundamental types of objects: characters, integers, and floating-point numbers.

**Characters** (declared, and hereinafter called, char) are chosen from the ASCII set.

**Integers** (int) are represented in 16-bit 2's complement notation.

**Floating points** (float) quantities have magnitude in the range approximately 10±38 or 0; their precision is 24 bits or about seven decimal digits.

Besides the three fundamental types there are classes of derived types constructed from the fundamental types in the following ways:

**Arrays** of objects.

**Strings** arrays of chars.

**Functions** which return objects of a given type.

**Conversions** Unlike C, Civ generally does not allow type conversions, either implicitly or explicitly. The programmer is expected to treat a given object as the same type for the duration of the object's lifetime.

### **3.5 Objects and lvalues**

An object is a manipulatable region of storage; an lvalue is an expression referring to an object. An obvious example of an lvalue expression is an identifier.

The name "lvalue" comes from the assignment expression " $E1 = E2$ " in which the left operand E1 must be an lvalue expression. The discussion of each operator below indicates whether it expects lvalue operands and whether it yields an lvalue.

### **3.6 Expressions**

The precedence of expression operators is the same as the order of the major subsections of this section (highest precedence first). Within each subsection, the operators have the same precedence. Left- or right-associativity is specified in each subsection for the operators discussed therein. The precedence and associativity of all the expression operators is summarized at the end of this section. Otherwise the order of evaluation of expressions is undefined.

**Primary Expre**ssions Primary expressions involving subscripting and function calls group left to right.

**identifier** An identifier is a primary expression, provided it has been suitably declared as discussed below. Its type is specified by its declaration.

**constant** A decimal or floating constant is a primary expression. Its type is int in the first case and double in the second.

**string** A string is a primary expression. Its type is "array of char".

**(expression)** A parenthesized expression is a primary expression whose type and value are identical to those of the unadorned expression. The presence of parentheses does not affect whether the expression is an lvalue.

**primary-expression ( expression-list)** A function call is a primary expression followed by parentheses containing a possibly empty, comma-separated list of expressions which constitute the actual arguments to the function. The primary expression must be of type "function returning . . .", and the result of the function call is of type ". . . ". In preparing for the call to a function, a copy is made of each actual parameter; thus, almost all argument-passing in Civ is by value. However, the array type in Civ is actually passed by pointer in the compiled target C code. While this is not directly shown to the user, it should be noted that in Civ, primitive data types are passed by value, while the aggregate type array is passed

by reference.

**Unary Operators** Expressions with unary operators group right to left.

**- expression** The result is the negative of the expression, and has the same type. The type of the expression must be int or float.

**! expression** The result of the logical negation operator ! is 1 if the value of the expression is 0, 0 if the value of the expression is non-zero. The type of the result is int. This operator is applicable only to ints.

**Multiplicative Operators** The multiplicative operators \*, /, and % group left-toright.

**expression \* expression** The binary \* operator indicates multiplication. If both operands are of type int, the result is int; if both are type float, the result is float.

If one is int and the other is float, the former is converted to float and float is returned.

**expression / expression** The binary / operator indicates division. The same type considerations as for multiplication apply.

**expression % expression** The binary % operator yields the remainder from the division of the first expression by the second. Both operands be int, and the result is int.

**Additive Operators** The additive operators + and - group left-to-right.

**expression + expression** The result is the sum of the expressions. If both operands are int, the result is int. If both are float, the result is float. If one is int and one is float, the former is converted to float and the result is float. No other type combinations are allowed.

**expression - expression** The result is the difference of the operands. The same type considerations as for + apply.

**Relational operators** The relational operators group left-to-right, but this fact is not very useful; " $a < b < c$ " does not mean what it seems to.

expression < expression

expression > expression

expression <= expression

expression  $>=$  expression The operators  $<$  (less than),  $>$  (greater than),  $<$ = (less than or equal to) and  $\geq$  (greater than or equal to) all yield 0 if the specified relation is false and 1 if it is true. Operand conversion is exactly the same as for the +.

### **Equality operators**

#### **expression == expression**

**expression != expression** The  $==$  (equal to) and the  $!=$  (not equal to) operators are exactly analogous to the relational operators except for their lower precedence. (Thus " $a < b = c < d$ " is 1 whenever  $a < b$  and  $c < d$  have the same truth-value).

**expression && expression** The && operator returns 1 if both its operands are non-zero, 0 otherwise. Unlike &, && guarantees left-to-right evaluation. The operands need not have the same type, but each must have one of the fundamental types.

**expression**  $\parallel$  **expression** The  $\parallel$  operator returns 1 if either of its operands is nonzero, and 0 otherwise. Unlike |, || guarantees left-to-right evaluation. The operands need not have the same type, but each must have one of the fundamental types.

**Assignment Operators** There are a number of assignment operators, all of which group right-to-left. All require an lvalue as their left operand, and the type of an assignment expression is that of its left operand. The value is the value stored in the left operand after the assignment has taken place.

# **3.7 Declarations**

Declarations are used within function definitions to specify the interpretation which C gives to each identifier; they do not necessarily reserve storage associated with the identifier. Declarations have the form

declaration:

type-specifier declarator-list;

The declarators in the declarator-list contain the identifiers being declared. The type-specifier consists of one type-specifier.

**Type specifiers** The type-specifiers are:

 type-specifier: int char float void

A type-specifier must be included in each declaration. The void type can only be declared as the return type of a function.

**Declarators** The declarator-list appearing in a declaration is a comma-separated sequence of declarators.

> declarator-list: declarator declarator , declarator-list

The specifiers in the declaration indicate the type of the objects to which the declarators refer. Declarators have the syntax:

> declarator: identifier declarator ( ) declarator [ constant-expression ] ( declarator )

The grouping in this definition is the same as in expressions

**Meaning of Declarators** Each declarator is taken to be an assertion that when a construction of the same form as the declarator appears in an expression, it yields an object of the indicated type. Each declarator contains exactly one identifier; it is this identifier that is declared. If an unadorned identifier appears as a declarator, then it has the type indicated by the specifier heading the declaration.

If a declarator has the form

 $D()$ 

then the contained identifier has the type "function returning ...", where ". . . " is the type which the identifier would have had if the declarator had been simply D.

 $DI$ ]

It is valid to use this declarator without a constant expression. Such a declaratory makes the contained identifier have type "array." If the unadorned declarator D would specify a nonarray of type ". . .", then the declarator "D[]" yields a 1 dimensional dynamic array of objects of type ". . .". If the unadorned declarator D would specify an n-dimensional array with rank  $i_1, i_2, \ldots, i_n$ , then the declarator "D[ $i_n + 1$ ]" yields an  $(n + 1)$ -dimensional array with rank  $i_1, i_2, \ldots, i_n, i_{n+1}$ .

An array may be constructed from one of the basic types.

 Finally, parentheses in declarators do not alter the type of the contained identifier except insofar as they alter the binding of the components of the declarator.

 Not all the possibilities allowed by the syntax above are actually permitted. The restrictions are as follows: functions may not return functions; there are also no arrays of functions. Here, Civ is slightly more restrictive than C, as in C some of these restrictions may be circumvented through use of pointers.

### **3.8 Statements**

Except as indicated, statements are executed in sequence.

**Expression statement** Most statements are expression statements, which have the form:

expression ;

Usually expression statements are assignments or function calls.

**Compound statement** So that several statements can be used where one is expected, the compound statement is provided:

> compound-statement: { statement-list } statement-list:

 statement statement statement-list

**Conditional statement** The two forms of the conditional statement are:

if ( expression ) statement

if ( expression ) statement else statement

In both cases the expression is evaluated and if it is non-zero, the first substatement is executed. In the second case, the second sub-statement is executed if the expression is 0. As usual the "else" ambiguity is resolved by connecting an else with the last encountered else-less if.

**While statement** The while statement has the form:

while ( expression ) statement

The sub-statement is executed repeatedly so long as the value of the expression remains non-zero. The test takes place before each execution of the statement.

**For statement** The for statement has the form:

```
for ( expression-1 ; expression-2 ; expression-3 ) statement
```

```
This statement is equivalent to:
         expression-1;
         while ( expression-2 ) {
                statement
                expression-3 ;
         }
```
Thus the first expression specifies initialization for the loop; the second specifies a test, made before each iteration, such that the loop is exited when the expression becomes 0; the third expression typically specifies an incrementation which is performed after each iteration.

### **Break statement** The statement

break ;

causes termination of the smallest enclosing while, do, or for statement; control passes to the statement following the terminated statement.

#### **Continue statement** The statement

continue ;

causes control to pass to the loop-continuation portion of the smallest enclosing while, do, or for statement; that is to the end of the loop.

**Return statement** A function returns to its caller by means of the return statement, which has one of the forms

> return ; return ( expression ) ;

In the first case no value is returned. In the second case, the value of the expression is returned to the caller of the function. The expression must evaluate to the type of the function in which it appears. Flowing off the end of a function is equivalent to a return with no returned value. There are some exceptions to this. A return expression cannot of type element-of-array.

return( $a[0]$ );

is not a valid statement in Civ. The value must be assigned outside of the return statement, then passed in.

### **3.9 Scope rules**

Civ, unlike C, has a strictly lexical scope. Civ is a block-structured language. The lexical scope of names declared at the head of functions (either as formal parameters or in the declarations heading the statements constituting the function itself) is the body of the function. It is an error to re-declare identifiers already declared in the current context, unless the new declaration specifies the same type and storage class as already possessed by the identifiers.

#### **3.10 Arrays**

Every time an identifier of array type appears in an expression, it is treated as array-of-(type at declaration). Because of this, arrays are not lvalues. The subscript operator  $\lceil \cdot \rceil$  is interpreted in such a way that if E1 is an array and E2 an integer, then E1[E2] refers to the E2-th member of E1. A consistent rule is followed in the case of multi-dimensional arrays. If E is an n-dimensional array of rank I, j, …... , k, then E appearing in an expression evaluates from array-ofarray of  $(n-1)$ -dimensional array with rank j , ..., k to the type held in dimension k.

# **3.11 Example code**

The following code executed a bubblesort on an array of integers. It showcases the use of the dynamic array datatype in Civ, and shows a brief example of using the formatted print option, which is modeled after C's own printf().

```
void bubblesort(int t[]){
      int i,j;
      int n;
     n = maxArrayElement(t) + 1;for (i = 1; i < n; i = i + 1){
         for (j = 0; j < n - i - 1; j = j + 1){
             if (t[j] > t[j + 1]){
                   int a = t[j];
                   int b = t[i + 1];
                   int temp = t[j];
                   t[j] = t[j + 1];t[j + 1] = temp;printf("SWAPPING: %d %d \n",a,b);
                }
            }
        }
return;
}
void main(){
      printf("Bubblesort \n");
      int g[];
      int z;
    for (z = 10; z > 0; z = z - 1)g [10 - z] = z; }
    for (z = 0; z < 10; z = z + 1)int temp = g[z];
     printf("%d ", temp);
      }
     bubblesort(g);
    printf("Sorted! \n");
    for (z = 0; z < 10; z = z + 1)int temp = g[z];
         printf("%d \infty", temp);
     }
     return;
 }
```
# **4 Project Plan**

### **4.1 Planning, Development, and Testing**

**Planning** We started with weekly meetings to discuss the features we wanted to implement in our language. At the beginning we had the idea of implementing a distributed language with the target of achieving the functionality of Map Reduce. However, since none of the team members had in-depth knowledge of the concept, we realized that it would be very difficult to come up with the solutions to the problems we would be facing while development thus, we consulted the instructor and by the end of September we started working towards the idea of implementing Civ.

 We kept the same schedule, meeting every week on Sunday to discuss and kept meeting our TA Vaibhav on a regular basis to resolve various issues that came up while implementing Civ.

**Development** For development we used Git as our version control system and checked out work into a remote repository on GitHub. Just by happenstance, we ended up adopting a wave strategy of implementation, as we weren't sure how to allocate our workload, and our project leader had medical issues. The first wave was Mike, who wanted to implement as much of a working language as possible, even if it meant C to C. He developed the grammar, ast generation, and code generation the first week of December. Yuchen was the second wave who implemented the semantic analyzer and the SAST, and Mike worked with him to merge it into the pipeline. Eli came in as third wave and implemented the core pieces of our language, with the dynamic arrays and garbage collection during the last week. During this entire process, everyone was either writing test cases, building auxiliary tools, or helping any way they can to support the current wave.

**Testing** A test suite was written about halfway through that allowed rapid testing and feedback of our code. It supported both expected passing and expected failing cases to highlight false positives or true negatives, and allowed quick isolation of where the errors were. This test suite later turned into an extension of the compiler itself.

### **4.2 Style Guide**

Our overall guiding point was to minimize code redundancy, so both Mike and Yuchen wrote a lot of auxiliary functions (especially for code generation) that converted various types into strings or other types depending on the situation. The grammar was also meant to minimize redundancy, and utilized a lot of recursion like most grammars do to account for strange cases. In terms of actual practice, we had the following rules:

- Never ever push to origin master.
- Never ever push unless the test suite runs and things compile. Commits are fine as stopping points, but there should never be a reason to rollback.
- Code should be documented, especially at the beginning of newly introduced functions in OCaml.
- Small changes that don't contribute to a huge portion of the language can be marked with TODO:
- Everyone owns a stake Mike owns scanner.mll, parser.mly, and ast.ml, and Yuchen owns sast.ml, semantic,ml, and ccompilesast.ml.
- When developing features, make both passing and failing test cases, and put them in the test directory in the appropriate slot.
- Tests in a feature should be incremental, i.e. a test for single array declaration, then nested array, then double nested array, etc.
- Update the README with your contribution at the end of the night, marking UNTESTED for future testing or for someone else to write tests.
- When generating C, use camelcase for our library.
- Python should follow PEP8 style guide.

### **4.3 Project Timeline**

Our ideal scenario would have ended up looking something like this:

**September** - Get a fully fleshed out idea of what our language would look like and do. This includes writing basic benchmarks for compilation that incorporate more and more features of the language.

**October** - Develop and test the scanner and parser. Print out the AST and hand verify to confirm that it is working as intended. Continue developing the language in terms of its scope and core features.

**November** - Half of the team work on pre-emptive code generation, and the other half on a semantic analyzer. As it is likely code generation will finish first, have them test/debug/even out the rest of the compiler.

**December** - Fully integrate the semantic analyzer's SAST with code generation. At this point, the scanner, parser should be fully tested and complete, and the code generation should be a easily modified to work with the new SAST as opposed to the AST. Because it's a bad idea to have four people work on the same file, some of the people will be working on the documentation and final report.

# **4.4 Project Log**

**September - November** We had a lot of talking and very little coding done through these months. By the end of it, we had a rough idea of the language, but we had no idea how to go about actually implementing it, especially regarding dynamic arrays or garbage collection.

**December** This is where development began.

12/16/14

Yuchen/Eli -

\* Re-implemented dynamic arrays at the last minute

Prateek -

\* Finished slides/presentation and report

12/15/14

Mike -

- \* Fixed float parsing
- \* Test suite now fully gcc's
- \* Added in continue/break
- \* Varchaining fully implemented
- \* Fixed some code generation (For/Call/If/While)

Yuchen/Eli -

\* Fully implemented and tested dynamic arrays/garbage collection

12/14/14

Mike -

- \* Strings are in e.g. char x[] = "test"; -- see SAssign in ast.ml
- \* String declarations in char x[] = now string \* string \* string list
- \* For loop's last argument is now stmt list as opposed to stmt
- \* If's last argument is now stmt list as opposed to stmt
- \* Escape characters are in treated as chars of max size 2.
- \* Variable declaration chaining in e.g. int x,y; see VDecllist in ast.ml
- \* INCR/DECR added under expressions Will add a type under EXPR for it later

Yuchen -

- \* Dynamic Arrays are in
- \* Add string in sast, semantic and ccompilesast
- \* Fixed a few test cases

12/13/14

Mike/Yuchen -

- \* Arrays now have their own ID type
- \* Arrays can be used to describe formal arguments
- \* Changed all iliterals into expressions that hopefully get resolved
- \* Added in GCC to test suite

#### Yuchen/Eli

\* Code Generation of Static/Dynamic Arrays

Eli -

\* Added in more testing of the dynamic array header file

12/12/14

Mike -

- \* Consolidated pipeline
- \* Fixed all tests cases that use single line comments
- \* Added more static array test cases
- \* Added more features to test suite
- \* Static arrays fully functional
- \* Dynamic array declarations in

Eli -

- \* Added set of test cases for dynamic arrays
- \* Single dynamic array C header up
- \* Prototype for C automatic garbage collection up

Yuchen -

- \* Consolidated pipeline
- \* Add 'Printlist' in sast
- \* Add semantic checking for static array declaration
- \* Worked more miracles

Prateek -

- \* Doubled test cases to ˜100
- \* Reorganized all test cases into PASS/-feature and FAIL/-feature folders to test individual features

12/11/14 Eli -

\* Split up all test cases into incremental

Yuchen -

- \* Worked miracles in semantic analyzer
- \* Add 'Array' and 'Print' in sast
- \* Make the compile using sast work

12/10/14

Mike -

- \* Redid tester = fully operational pending further features
- \* I hate recursive data types can't figure out how to do array
- \* Printf now works with (str,args);

Yuchen

\* Add return type checking

\* Write the function convert program in ast to program in sast and merge sast into the pipeline

12/9/14

Eli -

- \* Added more tests cases to account for arrays
- \* Progress on dynamic arrays and automatic garbage collection

Yuchen -

\* Most problems about scope are solved and tested (Scope for 'While' and 'For', scope for global environment, scope for multi functions, scope for formals)

\* Add test cases for scope and multi functions

###12/8/14###

Yuchen -

\* Problem with 'call' is solved and tested. Function's name and type, arguments' number and types are checked.

\* Add semantic checking and ast-sast converting for 'Call', 'Return'

12/6/14

Mike -

\* Nested Arrays are in

Eli -

\* Strategy for implementing pointerless C done

Yuchen -

\* Worked towards putting SAST between AST -> CCompile

Prateek -

\* Rewrote python test script

12/6/14 Yuchen -

\* Add semantic checking and ast-sast converting for 'While', 'For', 'VDecl' UNTESTED - semantic checking and ast-sast converting for 'While', 'For' \* Add semantic checking: if there is id confict when initialing new vairable in both 'VDecl' and 'NAssign'

12/5/14

Yuchen -

\* Added Types.ml, Sast.ml

\* UNTESTED - Began work on Semantic; implemented: utility functions for AST traversal,

scoping environments, equality tests, type checking, type requirements, environmeny var/func checks

12/4/14

Mike -

\* IN PROGRESS - Added in array optionals that come after ID Token

\* Adjusted TYPE ID ASSIGN expr to statements. CONSIDER MOVING BACK TO EXPR FOR CHAINED.

\* Global declarations are now ALWAYS TYPE ID ASSIGN LITERAL.

\* Arithmetic operations working as expected

\* UNTESTED - float literals - currently viewed as strings

\* UNTESTED/OPTIONAL - Added break,const,continue,extern,float,static

\* UNTESTED - Added increment/decrement, NOT ADDED TO GRAMMAR YET

\* More test cases

Eli -

\* Created more in-depth test cases

Prateek -

\* Added python test script

12/3/14

Mike -

\* Var Declaration can occur anywhere, e.g. int x; now works like c99 standard

\* All grammar rules accounted for with two conflicts

\* Formal arguments take type now

\* Print accounted for

\* Added three print test cases in tests/ps/

\* Global variable INITIALIZATION in (seems useless)

\* UNTESTED - Strings added to lexer/parser/compiler

\* UNTESTED - Chars added, same as strings

12/2/14

Mike -

\* Code generation up and running!

\* Basic formatting to do basic C code up.

\* UNTESTED - Added print statement to scanner and grammar

\* UNTESTED - Differentiated new variable declaration AND assignment

\* Removed all old code e.g. bytecode/compile (now ccompile), etc.

\* Removed all old test cases and modified Makefile for new environment

12/1/14

Mike -

\* Started over from scratch

\* Added in type declarations for functions

\* Added in variable declaration and assignment of expression

\* Added ccompile/ccode.ml to be used for actual compilation

\* Microc now has a -C flag that is used for actual ccompile.translate

\* Codegeneration has begun - need to adjust formatting and account for type\_decl string

formatting

\* Mikhail helped

### **4.5 Software Environment**

**Operating Systems** Windows, Linux, Mac OS

**Core Language** OCaml 4.01.0

**Scripting** Python 2.7

**C Compiler** GCC 4.6

#### **4.6 Roles and Responsibilities**

**Eli Bogom-Shanon** - Core Language Designer

**Michael Nguyen** - Project Lead, Environment/Git Master, Test Suite Developer, Grammar Developer

**Prateek Sinha** - Documentation and Test Case maker

**Yuchen Zeng** - Core Developer, Semantic Analysis and Code Generation Developer

# **5 Architecture**

Civ uses a textbook setup. The sequence is as follows:

**Scanner** - The scanner tokenizes an input string into a set of tokens. Any substring that isn't recognized implies it is not a valid program, so the program is immediately rejected.

**Parser** - The parser takes a set of tokens and builds an Abstract Syntax Tree from it using pre-defined context free grammar.

**Semantic Analyzer** - The analyzer takes an AST and does semantic checking to make sure the abstract syntax tree 'makes sense'. In our case, it outputs near-C equivalent AST.

**Code Generator/Compiler** - This takes in the checked AST and outputs the actual C code, using a roughly one to one mapping.

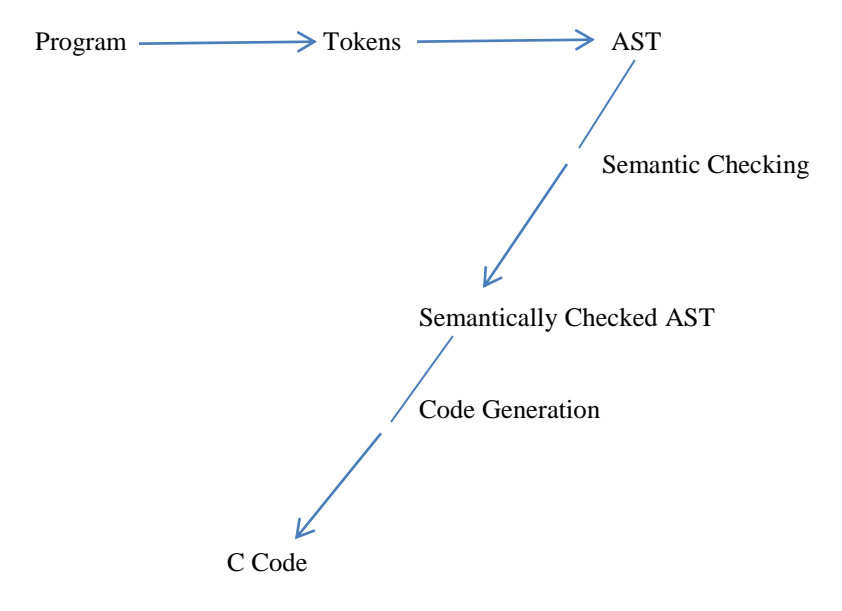

# **6 Testing**

Testing was one of the most significant part of our project; at every step we wrote new test cases to ensure that the newly developed parts worked as desired. The test suite for this project consists of an automated script written in python and about 100 test cases that we wrote to test different features of our language. The test suite has a plethora of flags and a helpfile using:

./civ –h

### **6.1 Automated Test Script**

We wrote a python script to automate the process of testing our components. The script takes a directory of tests and runs each test case inside that directory. In other words it takes each file compiles them through civ and outputs a C file which it then runs through GCC. For each test case it specifies whether it failed or not and if failed it prints out whether it failed at civ or GCC. It also prints out the first line of each test case which says what the test case was supposed to do.

### **6.2 Test Suite Code**

```
from subprocess import call, Popen, STDOUT, PIPE
from sys import exit
pt = lambda x,y: print("\033[%sm%s\033[0m" % (30 + x,y)) # Where 0 <= x <= 7
parser = argparse.ArgumentParser(description="Super testing suite for MilliC")
parser.add_argument('directory', help="Which test directory to use e.g. 'base'. Use '.' for all 
tests")
parser.add_argument('--nomillic', help='Disables makefile error messages', 
action="store_true")
parser.add_argument('--gcc', help="Does full compile but no running", action="store_true")
parser.add_argument('--noclean', help='Disable cleanup post run', action="store_true")
parser.add_argument('--nopass', help="Disables showing passing test cases", 
action='store_true')
parser.add_argument('--showpass', help="Shows passing test cases", action='store_true')
parser.add_argument('--nofail', help="Disables showing failing test cases", 
action='store_true')
parser.add_argument('--showfail', help="Shows failing test cases", action='store_true')
parser.add_argument('--suppress', help="Only shows gcc messages" ,action='store_true')
flags = parser.parse_args()
microcpath = \cos.getcwd() + "/microc"
FAIL,PASS,TOTALTESTS,TESTING = 0,0,0,0
CFAIL, CPASS, CTOTALTESTS, CTESTING = 0,0,0,0
def getTestPaths():
       global TOTALTESTS,TESTING
      allPaths = []
current = os.getcwd()
print(current)
for tup in os.walk('./tests'):
    for test in tup[2]:
      allPaths.append(current + tup[0][1:] + \gamma + test)
allPaths = filter(lambda x: x[-2] == 'mc', allPaths)TOTALTESTS = len(allPaths)
allPaths = filter(lambda x: flags.directory in x, allPaths)
TESTING = len(allPaths)
return allPaths
def setup():
show = False if flags.nomillic else True
try:
    c = \text{call}(['\text{make}'])if c = 0:
        pt(1, "Makefile failed: Error Code %s" % c)
        exit()
except Exception as e:
```

```
 pt(1, "Makefile failed:%s" % e)
def writeC(outfile,code):
       with open(outfile, "w") as f:
       f.write(code)
def test(filepath):
     outfile = filepath[:-3] + ".c"outc = filepath[-3] + ".exe"filebase = filepath[:filepath.rfind('/') + 1]
      code = open(filepath).read().encode('ascii','ignore')
      global FAIL,PASS
      try:
          p = Popen([microcpath,'-SC'], stdin = PIPE, stdout = PIPE, stderr = STDOUT)
          out,err = p.communicate(input=code)
          if "error" in out and not flags.nofail:
             pt(1,"%s\n%s" % (filepath,out))
             if flags.showfail and not flags.suppress: pt(3, code)
            FAIL += 1 return
             elif not flags.nopass:
                  pt(2, "%s PASSED" % filepath)
                  if flags.showpass and not flags.suppress: pt(5,out)
                 PASS += 1 writeC(outfile,out)
      except Exception as e:
          pt(3, "Failed MilliC %s:%s" % (filepath,e))
      if not flags.gcc : return
      try:
          print(outfile)
          Popen(['gcc', "-o" + outc, "-std=c99", "-Iarrays", outfile],stdout=PIPE)
      except Exception as e:
          pt(3, "Failed GCC %s:%s" % (filepath,e))
if __name__ == "__main__":
      setup()
      for t in getTestPaths():
          test(t)
      if not flags.noclean:
          call(['make','clean'])
      pt(4,"Testing %s / %s Total" % (TESTING,TOTALTESTS))
      pt(4,"%s FAILED %s PASSED" % (FAIL,PASS))
      pt(4,"%s GCC FAILED %s GCC PASSED" % (CFAIL,CPASS))
```
# **6.3 Test Cases**

The test cases that we created were classified as Pass and Fail. They were further classified into features that we were testing like conditional tests, control tests, etc. In the end the criteria was that all the test cases in pass should compile successfully in civ and generate a proper C code which upon execution through GCC gives the expected output. Similarly the cases in Fail were supposed to fail when compiled through civ for either syntactical errors or semantic errors.

### **6.4 Test Phase**

We had roughly two "phases" for our tests. The first was continually building the grammar and making sure everything parsed correctly, and once the full dynamic arrays and garbage collection was in, we started making sure code generation complied with the GCC C99 standard.

# **7 Lessons Learned**

**Mike** Project leadership: In industry, everyone has a specialization and/or has a specific role that contributes to a whole. This is why there is a team breakdown of roles. Do not under any circumstance let it become nebulous with people having their hands in different aspects of the project. Make everyone an absolute dictator of their domain, and get everyone to be really aggressive about doing their work. Keep a work log - it becomes very evident who works and who doesn't, and the moment deadweight is detected, let the person know, and then cut them off.

Grammar design: Minimize redundancy, and use lots of self-referential grammar rules. You don't want to create cases that require one specific rule - it will lead to scrambling to consider of all the edge cases, and hours spent testing every single possible configuration.

Testing: Create a full test suite that is modular and takes in configurations. It will make life a lot easier to test all 50 - 100 test cases in one command line argument, with different options to display failing case code or running other UNIX commands on the object code. Minimizing the feedback time from compilation time shortens the development cycle.

Work allocation and strategy: While the 'thread' idea is a good idea, where you try to get one small aspect of your code to compile and run, a 'wave' idea worked out better for us. I was first wave in designing the grammar, AST, and code generation, and then the 'second' wave moved who worked on the semantic analyzer and the SAST generation AS I was fixing/upgrading. It allowed both of us to work at maximum productivity, because I gave him a foundation to start. The third wave moved in shortly after with him working on the 'centerpiece' of our language with dynamic arrays and garbage collection. This also means that peoples' workloads peaks at different places, allowing people with spare time to work on other issues, like testing and helping each other out. The alternative to this is everyone sitting around one coder, kind of like pair programming. That was a terrible strategy we used for the longest time, because it always ended up in people arguing and bickering over trivial details.

Advice: The earlier you work the faster you realize how painful this project can be. Get each person to have responsibility for something. Keep a work log to keep track of who is working and who isn't. Pair programming is great, but group programming is a waste of time.

**Yuchen** Semantic Analysis: There are a lot of things to check for semantic even we have correct AST. We have to traverse the AST using DFS to check the semantic of each literal, each ID, each expression and each statement. Unlike the lexical and syntax checking, we need to know the scope, the environment when we check everything. This should be organized and recorded carefully from the beginning of the checking process. Things should be thought clearly before the codes are written down; it is the way that makes the development process of semantic analysis more efficient.

Coding in Ocaml: Coding in Ocaml is a special experience. It is not like the language that I was familiar with. We have to do a lot of recursions when coding in Ocaml. But it also makes the coding experience very interesting. We were not tediously moving codes from one place to another. Every line of the codes were thought carefully and a short codes can made what you want. At the beginning, the coding process is slow. But once I got used to the style of Ocaml coding, the process got more and more efficient. It was a good training of my thought of coding.

Teamwork: I worked with Mike on the converting of AST to SAST and worked with Eli on the dynamic arrays and garbage collection. Once Mike made some changes on parser and AST, I had to follow him to make corresponding changes in SAST and semantic checking. Eli provided the C methods that could be used in dynamic arrays and garbage collection, and I should make the generated codes use these methods in the right way.

Such experience gave me the training of how to work with other people as a team.

Advice: Think early about how to implement what you want. Make some tests about the prototype. Try to be clear of what the work will be like when starting to write codes.

**Eli** Management and organization are really important to get right. While a project should be a collaboration, a design major friend once told me he can always tell when a project was designed by a committee rather than a lead designer because it is a mix of possibly good ideas all executed poorly. It is important to find a balance between collaboration and leadership. Swing too far either way and the project goes south quickly. It is ok to be flexible about team roles. If it seems like someone is uncomfortable in a certain role, let them know that they can switch roles. If it seems like someone is unable to act in their capacity in a certain roll, be proactive in approaching them about the problem. Letting someone continue to perform a roll in the project that they are unable to do is a detriment to them as well as to the rest of the team. This is especially important for the management role, as if the manager is unable to perform their duties; it may not be clear where other problems in the project lie.

As a second thing, while this is not really a new lesson, it bears repeating that the early one starts on a project, the better things will turn out. Especially in testing, there are times where something that you may think is a tiny bug that will take 10 minutes to fix ends up taking 10 hours. Testing is a very important and unbelievably time consuming step, and should be considered a very major portion of the project.

**Prateek** While working on this project I realized how important various aspects of working in a team are. Strict time-line, work allocation, proper communication and team management everything affects the final product. During the early stages of development we tried to code in group and it didn't work so well for us. So even though meeting regularly is important it is even more important to allocate the work properly. I also realized that for a project of this size it is important that the team members should take initiatives and bring more and more ideas to the table.

My advice for the future teams would be to start implementation as early as possible. Ocaml is a difficult language and it takes time to get acquainted with it. While writing the test cases even though the code blocks are good to test the overall system, small test cases help you realize where exactly the error is hence it is better to write incremental test cases.

# **8 Appendix**

**./mikec/ast.ml**

# **8.1 Ocaml**

```
type op = Add | Sub | Mult | Div | Equal | Neq | 
Less | Leq | Greater | Geq | Mod
type elem = 
     ElemLiteral of string
   | ElemList of elem list
type expr =
    ILiteral of int
   | Float of string (* TODO: Consider changing 
this*)
   | String of string
   | Char of string
   | Id of string
   | Binop of expr * op * expr
   | Call of string * expr list
   | Noexpr
   | Assign of string * expr
   | Array of elem
   | ArrId of string * expr list (* now expr *)
   | DArrId of string * int
   | CheckSize of string
type stmt =
    Block of stmt list
   | Flow of string
   | Expr of expr
   | Print of string
   | Printlist of string * string list
   | Return of expr
   | If of expr * stmt * stmt
   | For of expr * expr * expr * stmt
   | While of expr * stmt
   | VDecl of string * string
   | VDecllist of string * string list
   | NAssign of string * string * expr (* Variable 
declaration AND assignment *) 
  | Arr of string * string * expr list (* Type, 
and ID, and a list of indices *) 
   | Braces of string * string * expr list * elem 
list (* Type, ID, Indices, Values *) 
  | DArr of string * string * int (*Type, ID, 
Dimensions *)
  | DBraces of string * string * int * elem list (* 
Type, ID, Dimensions, Values*)
  | AAssign of string * string * expr list * expr 
(*ID,value position, new value*)
```

```
 | SAssign of string * string * int * string list 
(* String assignment check if int == 1<sup>*</sup>)
type func \text{decl} = \{ ftype : string;
           typebrackets : int;
     fname : string;
     formals : (string * string * int) list;
     body : stmt list;
   }
type program = (string * string * string) list *func_decl list
./mikec/sast.ml
open Ast
type variable decl = string * Types.t
module S = struct
   type symbol_table = {
     parent : symbol table option;
      mutable variables : variable_decl list 
   }
end
type expr detail =
    ILiteral of int
   | Float of string (* TODO: Consider changing 
this*)
   | String of string
   | Char of string
   | Id of variable_decl
  | Binop of expr detail * Ast.op * expr detail
  | Call of string * expr detail list
   | Noexpr
   | Assign of string * expr_detail
     | Array of Ast.elem
   | ArrId of Types.t * string * expr_detail list 
   | DArrId of string * int
   | CheckSize of string
type stmt detail =Block of S.symbol table * stmt detail list *
variable_decl list
   | Expr of expr_detail * Types.t * bool
   | Print of string
      | Printlist of string * string list
   | Flow of string
  | Return of expr detail * variable decl list *
bool
   | If of expr_detail * stmt_detail * stmt_detail
```

```
| For of expr detail * expr detail * expr detail
* stmt_detail
 | While of expr detail * stmt detail
   | VDecl of Types.t * string
   | VDecllist of Types.t * string list
   | NAssign of Types.t * string * expr_detail (* 
Variable declaration AND assignment *)
  | Arr of Types.t * string * expr_detail list (* 
Type, and ID, and a list of indices *)
  | Braces of Types.t * string * expr_detail list * 
Ast.elem list(* Type, ID, Indices, Values *)
     | DArr of Types.t * string * int (*Type, ID, 
Dimensions *)
  | DBraces of Types.t * string * int * elem list 
(* Type, ID, Values*)
 | AAssign of Types.t * string * expr detail list
* expr detail (*Type, ID, value position, new value*)
     | SAssign of Types.t * string * int * string 
list (* String assignment check if int == 1^*)
type expression = expr detail * Types.t
type func decl detail = {
     ftype_s : Types.t;
           brackets s : int;
    fname s : string;
    formals s : (Types.t * string * int) list;
    body_s : stmt_detail list;
   }
```

```
./mikec/ccompilesast.ml
```

```
open Sast
module StringMap = Map.Make(String)
(* Symbol table: Information about all the names in 
scope *)
type env = {
     function_index : int StringMap.t; (* Index for 
each function *)
     global_index : int StringMap.t; (* "Address" 
for global variables *)local index : int StringMap.t; (* FP offset
for args, locals *)
  }
(* val enum : int \rightarrow 'a list \rightarrow (int * 'a) list *)
let rec enum stride n = function
    [] \rightarrow []
   | hd::tl -> (n, hd) :: enum stride (n+stride) tl
(* val string map pairs StringMap 'a \rightarrow (int * 'a)
list -> StringMap 'a *)
let string_map_pairs map pairs =
  List.fold left (fun m (i, n) -> StringMap.add n i
m) map pairs
let rec print formal bracket = function n \rightarrowmatch n with
       0 - > ""
      | \rightarrow "[]" \land print formal bracket (n-1)
let rec print stars = function n ->
      match n with
       0 - > ""
      | -> "*" ^ print_stars (n-1)
let print formals = function (a,b,c) ->
      let star = match a with 
      Types.DArray(, ) -> " *"
      | \_ -> " "
      in
      (Types.output of type a) \landstar \land b
let typstr = function (a, b) ->
(Types.output of type a) \wedge " " \wedge b
let typstrstr = function (a,b,c) ->
(Types.output of type a) ^ " " ^ b ^ " = " ^ c ^
";"
let strstr = function (a, b) -> a \land " " \land b
```

```
let strstrstr = function (a,b,c) -> a \wedge " " \wedge b \wedge "
= " \land \circ \land ";" (* Currently only for global vars *)
let rec string of elem = function elem ->match elem with 
             Ast.ElemLiteral(e) -> e
      | Ast.ElemList(elist) -> "{" ^ 
String.concat "," (List.map string of elem elist)^
"}"
let print vars = function vars->
      List.fold_left 
             (fun str var -> 
                    let (id, t) = var instr ^ "\n" ^ (Types.string of type
t) ^{\wedge} " "^{\wedge} id)
             "" vars
let free_array = function array->
      List.fold_left 
             (fun str var -> 
                   let (id, t) = var inmatch t with
                          Types.DArray(, ) \rightarrowstr ^
"\n//freeArray(" ^ (Types.string of type t) ^ " "^
id ^ ")"
                    | - > str \wedge ""
                    )
             "" array
let rec expr s =let rec string of ind = function (slist :
expr detail list) \rightarrowmatch slist with
         [hd] \rightarrow "array[" \land expr s hd \land "]."
            | hd::tail -> "array[" \land expr s hd \land"].a->" ^ string of ind tail
      in
      function
   ILiteral(1) \rightarrow string of int l
 | CheckSize(s) -> s
 | String(s) \rightarrow s
 | Char(c) \rightarrow c
 | Id(v, ) \rightarrow v| Float(s) \rightarrow s
| Binop(e1, o, e2) \rightarrow expr s e1 ^
        (match o with Ast.Add \rightarrow " + " | Ast.Sub \rightarrow" - " | Ast.Mult -> " * " |Ast.Div \rightarrow " / " | Ast.Equal \rightarrow" == " | Ast. Neg -> " != " | Ast.Less -> " < " | Ast.Leq -> 
" \leq " | Ast. Greater \rightarrow " > " |
```

```
Ast.Geq \rightarrow " >= "| Ast.Mod \rightarrow " \frac{1}{6} ") \land expr s e2
| Call(f, es) -> f ^ "(" ^ String.concat ", "
(List.map expr_s (List.rev es)) ^ ")" 
| Assign(v, e) \rightarrow v \land " = " \land expr_s e
 | Noexpr -> ""
 | ArrId(typ,name,nlist) -> 
      let tname = match typ with
             Types.Int -> "i"
      | Types.Float -> "f"
      | Types.Char -> "c"
      in
      name \land "->" \land string of ind (List.rev nlist)
^ tname
 | DArrId(name,n) -> name (*^ print_formal_bracket 
n*)
| CheckSize(s) -> s
let rec checkArray id ind=
             match ind with
             [hd] \rightarrow ""
             | hd::tail \rightarrow"if (!(" ^ id ^ "->array[" ^ 
expr s hd ^ "].a)) {\n\pi ^
                    "Array *temp = initArray(temp); \n\cdotn"
\wedge"insertArray(" \land id \land "," \land expr s
hd ^ ", temp) ; \n" ^
                    "}\n" ^ checkArray (id ^ "-
>array[" ^ expr s hd ^ "].a") tail
let rec insertArray id ind=
             match ind with
             [hd] \rightarrow id \land "", expr s hd
             | hd::tail -> 
                   insertArray (id ^ "->array[" ^
expr_s hd ^ "].a") tail
let rec stmt s = function
   Block(symbol table,ss,unused vars) -> "{\n"^
(String.concat "\n"
                                    (List.map (fun s -> 
stmt s s ) ss)) \wedge"\n"
                                  (*
                                        ^{\wedge} "/*Free
Arrays:" 
                                        ^ (free_array 
symbol table.S.variables)
                                        ^ "\n\n\sqrt{n^*}/\n\sqrt{n^* +}
```

```
^{\wedge} "\}"
 | Expr(e, \overline{\phantom{a}}, sfree) ->
             if (sfree==true) then "tmp = " \land expr_s
e \wedge "; \n" \wedge"stack = pushStack(stack, tmp); \n"
             else expr s e ' ";\n\cdotn"
 | Print(s) \rightarrow "printf(" \land s \land ");"
 | Printlist(s,1) -> "printf(" ^ s ^ "," ^
String.concat ", " 1 ^ ";"
| Flow(s) \rightarrow s
 | Return(e, vars, is_darr) ->
       (* (free array vars) ^ "\n" ^ *)
             let freestr = 
                    if (is_darr) then 
                           "if( ptr != " \land expr s e \land" ) { \n" ^
                           "freeArray(ptr); \n" \land"}\n"
                    else
                           "freeArray(ptr);\n"
             in
             "Array *ptr = NULL;\n" ^
             "while (s \text{tack}(\text{stack}) == 0) { \n"^
             "stack = popStack(stack, \deltaptr); \n"^
             freestr ^
             "} \n"^
             "freeStack(stack);\n"^
             "return" ^ " " ^ expr s e ^ ";"
| If(e, s1, s2) -> "if(" \land expr s e \land ")" \land stmt s
s1 \hat{}stmt s s2
| For(e1, e2, e3, s) -> "for(" \land expr s e1 \land "; "
^{\wedge} expr s e2 ^{\wedge}"; " ^ expr s e3 ^ ") "
^{\wedge} stmt s s ^{\wedge} ""
| While(e, s) \rightarrow "while(" ^ expr s e ^ ")" ^
stmt_s s 
| VDecl(t,v) -> Types.output_of_type t ^ " " ^ v ^
\mathbf{u} \pm \mathbf{u}| VDecllist(t,vs) -> Types.output_of_type t ^ " " 
^ String.concat ", " vs ^ ";"
| NAssign(t,v,e) -> Types.output_of_type t ^ " " ^ 
v \wedge " = " \wedge \exp r s e \wedge ";"| Arr(t,v,1) -> (Types.output_of_type t) ^ " " ^ v
^ "[" ^ String.concat "][" (List.map (fun s-> 
expr_s s) 1) ' "];"
| Braces (t, id, ind, elem) -> 
Types.output of type t \wedge " " " \wedge id" "[" ^ String.concat "][" (List.map (fun s-> 
expr_s s) ind) ^ "]" ^
             " = {" ^ List.fold_left (fun str elem-> 
str ^ string_of_elem elem) "" elem ^ "};"
```

```
| DBraces (t, id, dim, elem) -> 
Types.output_of_type t ^ " " ^ id ^
print_formal bracket dim ^
                            " = " ^ List.fold_left (fun 
str elem-> str ^ string of elem elem) "" elem ^ ";"
 | AAssign(t,id,ind, e) -> 
      let idstr, indstr = insertArray id ind in
                   checkArray id ind ^ 
                   "insert" ^ Types.string of type t
^ "("^ idstr ^"," ^ indstr ^","^ expr_s e ^");" 
| SAssign(t,id,ind, e) -> 
            "char " \land id \land "[] = " \land String.concat
" " " e " " " ; "| DArr(t,id,dim) ->
                   "Array *" \land id \land " = initArray(" \landid ^{\wedge} "); \n" ^{\wedge}"stack = pushStack(stack, "\land id \land");"
let func decl s (f:func decl detail) =
      let star = match f.ftype s with
      Types.DArray(, ) -> " \overline{\star}"
      | -> " "
      in
 (Types.output_of_type f.ftype_s) ^ star
\hat{ } f.fname s \hat{ } "(" \hat{ }String.concat ", " (List.map print formals
f.formals s) ^ ")\{\n\^n"Stack *stack = NULL; \n\cdot" ^
  "initStack(stack); \n \cdot \n" ^
      "Array *tmp; \n" ^
      String.concat "\n" (List.map stmt_s f.body_s) 
^{\wedge} "\n}\n"
let program s (vars, funcs) = "#include
<stdio.h>\n#include \"array.h\"\n\n" ^ 
                         String.concat ", " (List.map 
typstrstr vars) ^ "\n" ^
                         String.concat "\n" (List.map 
func decl s funcs)
let translate (globals, functions) =
print string( program s (globals, functions))
```
### **./mikec/semantic.ml**

```
(* Takes in ast.program (see definition) and raises 
error if something doesn't add up*)
(* TODO: Parameter length checking - number of 
parameter? - done
 * Type checking for variable declarations -
done
 * Type checking for function calls - done
 * Lexical scope checking - done
 * Global scope checking - done
        Array index checking -
 * Operations checking, e.g. string + int -
done
* Return type check -
* Index type check - we could make this a 
grammar rule, but a semantic check is fine too
        ID name validation (no crazy characters
though scanner helps)
* Check braces in array actual assignment for 
right type/size
        * *)
(* globals consists of string*string*string for 
Type/ID/Value *)
(* functions is a list of structs with 4 fields:
     ftype
     fname
     arguments (refer to ast for name)
     body (which is really another program in 
itself)
     *)
open Ast
open Sast
open Types
exception Semantic_Error of string
module NameMap = Map.Make(String)
type exception_scope = {
     excep parent : exception scope option;
     mutable exceptions : string list
}
type translation environment = {scope:S.symbol_table;
(* symbol table for vars *)
     exception scope : exception scope;
      (* sym tab for exceptions *)
     return_type: string * Types.t;
```

```
mutable fun formals: string list;
   (*
      return type : Types.t;
  in switch : bool;
  case labels : Big int.big int list ref; (* known
case labels *) 
     break label : label option;
            (* when break makes sense *) 
      continue label : label option;
            (* when continue makes sense *) 
      exception scope : exception scope;
      (* sym tab for exceptions *) 
      labels : label list ref; 
                        (* labels on statements *) 
      forward gotos : label list ref;
      (* forward goto destinations *)
      *)
}
(* Find variable in current scope ant its parent 
scopes *)
let rec find variable (scope : S.symbol table) name
=
   try
      List.find (fun (s, ) \rightarrow s = name)
scope.S.variables
  with Not found ->
     match scope.S.parent with
      Some(parent) \rightarrow find variable parent name
       | _ -> raise Not_found
(* Check if the name of variable conflicts with 
declared variables in current scope*)
let is new variable (scope : S.symbol table) name =
     (* TODO can global variable be redeclared? *)
      try
     let (, ) = List.find (fun (s, ) \rightarrow s = name)
scope.S.variables in
            raise (Semantic_Error ( "'" ^ name ^ "' 
already exists"));
            ()
  with Not found \rightarrow ()
let check unused var (scope : S.symbol table) =
      match scope.S.parent with
      | Some(parent) -> 
            List.fold_left (fun list var -> 
                  try
                        let (name, ) = var in
                              ignore(find_variable 
parent name);
                        list
```

```
with Not found -> var::list)
                  [] scope.S.variables
      | _ -> scope.S.variables 
let rec clean vars (formals : string list) (scope :
S.symbol table) =
     match scope.S.parent with
      | Some(parent) -> 
            let vars = scope.S.variables in
            let this_vars = 
           List.fold left (fun list var ->
                 let (id, ) = var inif (List.mem id formals) then list 
else var::list)
                  [] vars
            in
            let parent vars = clean vars formals
parent in
           List.append this vars parent vars
      | -> []
(* check if e has type integer *)
let require integer (env:translation environment) e
str =match e with
           Types.Int -> ()
      | _ -> env.exception_scope.exceptions <-
str::env.exception scope.exceptions;
                         raise (Semantic_Error str) 
(* check if t1 and t2 are the same types *)
let rec weak_eq_type t1 t2 =
     match t1,t2 with
            Types.Int,Types.Int -> true
      | Types.Char,Types.Char -> true
      | Types.Float,Types.Float -> true
     | Types.String,Types.String -> true
      | Types.Void, Types.Void -> true
      | Types.Array(t1,dim1), Types.Array(t2,dim2) 
\rightarrow(weak_eq_type t1 t2) && (dim1 == dim2)
     | Types.DArray(t1,dim1), Types.DArray(t2,dim2) 
\rightarrow(weak eq type t1 t2) && (dim1 == dim2)
      |_{-1} \rightarrow false
let check ((globals: (string * string * string) 
list), (functions : Ast.func decl list)) =
      (* Construct a map of functions' name and 
functions' decl *)
      let func decls : (Ast.func decl NameMap.t) =
List.fold_left
```

```
 (fun funcs (fdecl:Ast.func_decl) -> 
NameMap.add fdecl.fname fdecl funcs)
       NameMap.empty functions
   in
      (* Expression check and converting *)
  let rec expr (env : translation environment) =
function
       (* Map the literals from ast to sast *)
            Ast.ILiteral(v) -> Sast.ILiteral(v),
Types.Int
      | Ast.Char(c) -> Sast.Char(c), Types.Char
| Ast.Float(f) -> Sast.Float(f), Types.Float
      | Ast.String(s) -> Sast.String(s), 
Types.String
       | Ast.Noexpr -> Sast.Noexpr, Types.Void
     (* An identifier: verify it is in scope and 
return its type *)
       | Ast.Id(vname) -> let vdecl = try
                   find_variable env.scope vname (* 
locate a variable by name *) 
      with Not found ->
             raise (Semantic_Error ("Undeclared 
identifier: " \land vname))
       in
      let (, typ) = vdecl in (* get the variable's
type *) 
       Sast.Id(vdecl), typ
            | Ast.Array(e) ->
                  Sast.Array(e), Types.Void
            | Ast.ArrId(name,expr_list) ->
                  let expr_list = 
                  List.fold_left
                              (fun list epr -> 
                                    let e = expr env 
epr in
                                    let (ep, t) = ein
                                    require_integer 
env t ("Index of array '" ^ name ^ "' is not Int.");
                                    ep::list
                              ) [] expr_list
                  in
            let id = try find_variable env.scope name (* 
locate a variable by name *) 
            with Not found ->
                   raise (Semantic_Error ("Undeclared 
array: " ^ name))
             in
      let (\underline{\ } ,\t \text{typ}) = id in
                  let t = match typ with
                  Types.Array(t,) -> t
```

```
| Types.DArray(t, ) -> t
                         |_ -> typ
                   in
                   Sast.ArrId(t,name,List.rev
expr list), t
            | Ast.DArrId(name,n)->
                   let id = try find_variable env.scope name (* 
locate a variable by name *) 
            with Not found ->
                    raise (Semantic_Error ("Undeclared 
array: " \land name))
             in
      let (, typ) = id in
                   let t, n1 = match typ with
                   Types.Array(t, n1) \rightarrow t, n1| Types.DArray(t,n1) -> t,n1
                         | -> typ, 0
                   in
if (n!=n1) then raise (Semantic_Error ("Dimension 
of '" ^{\wedge} name ^{\wedge} "' is " ^{\wedge} string of int n1 ^{\wedge} ", but
" \land string of int n \land " is found."));
                   Sast.DArrId(name, n), typ
      | Ast.Binop(e1, op, e2) \rightarrow let e1 = expr env e1 (* Check left and 
right children *) 
            and e2 = expr env e2 in
            let ep1, t1 = e1 (* Get the type of
each child *)
            and ep2, t2 = e2 in
             if op <> Ast.Equal && op <> Ast.Neq 
then
                    (* Most operators require both 
left and right to be integer *) 
                    (require_integer env t1 "Left 
operand must be integer";
                     require_integer env t2 "Right 
operand must be integer") 
                    else
            if not (weak eq type t1 t2) then
                    (* Equality operators just require 
types to be "close" *) 
                    (* error ("Type mismatch in 
comparison: left is " ^
      Printer.string of sast type t1 ^ "\" right is
\sqrt{m n} \wedgePrinter.string of sast type t2 \land "\lor"" ) loc;
*)
```
```
 raise (Semantic_Error ("Type 
mismatch in comparison: left is \overline{''} ^
      string of type t1 ^ "' right is '" ^
      string_of_type t2 ^ "'" ));
             Sast.Binop(ep1, op, ep2), Types.Int (* 
Success: result is int *)
       | Ast.Assign(id, ep2) ->
             let e1 = expr env (Ast.Id(id)) in
            let e^2 = expr env ep2 in
            let (, t1) = e1 in
            let (\overline{ep2}, t2) = e2 in
            if not (weak eq type t1 t2) then
                   raise (Semantic_Error ("Type 
mismatch in assign value: '" ^ id ^ "' is '" ^
      string_of_type t1 ^ "', but '" ^
      string of type t2 ^{\wedge} "' is given." ));
             Sast.Assign(id,ep2), t1
     | Ast.CheckSize(s) -> Sast.CheckSize(s), 
Types.Int
       | Ast.Call(name, args) ->
             let func = 
             try
                   NameMap.find name func_decls
            with Not found -> raise (Semantic Error
("Cannot find function '" ^ name ^ "'"))
             in
             let 
                  scope' = {S.parent =Some(env.scope); S.variables = [] } 
             and
exceptions' = { except on zero}Some(env.exception scope); exceptions = [] }
             in
       let 
                   env' = { env with scope = scope'; 
exception scope = exceptions' }
             in
            let make sast args sast args args
formals =
                   let e = expr env' args in
                  let (ep1, t1) = e in
                  let (t2, n2, dim) = formals inlet t2 =match dim 
with
                                           0 ->Types.type_from_string t2
                                           | \rightarrowTypes.DArray(Types.type_from_string t2,dim)
                        in
```

```
 if not (weak_eq_type t1 t2) 
then
                                raise (Semantic_Error 
("Type mismatch in function '" ^ name ^ "': 
parameter '" 
                                                  ^{\wedge} n2
^{\wedge} "' is '" ^{\wedge} (string of type t2) ^{\wedge} "', but '"
\mathcal{A} and \mathcal{A} are the set of \mathcal{A}(string of type t1) ^{\wedge} "' is found." ));
                         ep1::sast_args
             in
             let sast_args = 
                         try
                          List.fold_left2 
make sast args [] args func.formals
                         with Invalid argument() \rightarrowraise (Semantic_Error 
("Arguments number mismatch in fuction '" ^ name ^ 
"': " 
                                                   \wedgestring of int (List.length func.formals) ^ "
required, but "
\mathcal{A} and \mathcal{A} are the set of \mathcal{A}string of int (List.length args) ^ " found." ));
             in
                   let typ = Types.type_from_string 
func.ftype in
                         let ftype = 
                                            match 
func.typebrackets with
                                            0 \rightarrow typ
                                            | \quad \rightarrowTypes.DArray(typ,func.typebrackets)
                         in
            Sast.Call(name, sast args), ftype
      in
      (* End of expression check *)
      (* Statment check and converting *)
   let rec stmt env = function
              (* Expression statement: just check the 
expression *)
            Ast.Expr(e) ->
                    let e1 = expr env e in
                   let (ep1, t1) = e1 in
                         let sfree = match ep1 with 
                         Sast.Assign(\_,\_) ->
\overline{\phantom{a}} match t1 with 
                          Types.DArray(_,_) -> true
                          |_ -> false
)|_->
```

```
38
```

```
 (match t1 with 
                        Types.DArray(\_, \_) -> raise
(Semantic_Error ("Dynamic Array cannot stand 
alone.")); false
                         |_ -> false
)in
                  Sast.Expr(ep1,t1,sfree)
             (* If statement: verify the predicate 
is integer *)
      | Ast.If(e, s1, s2) \rightarrowlet e = expr env e in (* Check the
predicate *)
           let (ep, t) = e in
           require integer env t "Predicate of if
must be integer"; 
             Sast.If(ep, stmt env s1, stmt env s2) 
(* Check then, else *)
      | Ast.For(e1,e2,e3,s) ->
             (* TODO type constraint about e1? e2? 
e3? *)
            let e1 = expr env e1 in
            let e2 = expr env e2 in
           let e3 = expr env e3 inlet (ep1, ) = e1 in
           let (ep2, ) = e2 in
           let (ep3, ) = e3 in let s = stmt env s in 
            Sast.For(ep1,ep2,ep3,s)
      | Ast.While(e, s) ->
             (* TODO type constraint about e? *)
            let e = expr env e in
           let (ep, ) = e in
            let s = stmt env s in
            Sast.While(ep,s)
       (* These codes are in the slides, but I 
cannot figure out how they work *)
       (*
       | Ast.VDecl(vdecl) ->
            let decl, (init, _) = check_local vdecl 
(* already declared? *)
            in
      (* side-effect: add variable to the 
environment *)
           env.scope.S.variables <- decl ::
env.scope.S.variables;
            init (* initialization statements, if 
any *)
      *)
```

```
 (* Initial local variables *)
       | Ast.NAssign(t1,id,ep1) ->
            is new variable env.scope id;
            let t1 = Types.type from string t1 in
            let e^2 = expr env ep1 in
            let (ep2, t2) = e2 in (* Should assign the same type as 
required *)
             if not (weak_eq_type t1 t2) then
                   raise (Semantic_Error ("Type 
mismatch in variable declaration: left is '" ^
      string of type t1 ^ "' right is '" ^
      string of type t2 \wedge "'" ));
            env.scope.S.variables <- (id,t1) ::
env.scope.S.variables;
            Sast.NAssign(t1,id,ep2)
      | Ast. VDecl(t, id) ->
            is new variable env.scope id;
            let t = Types.type from string t in env.scope.S.variables <- (id,t) :: 
env.scope.S.variables;
            Sast.VDecl(t,id)
    (*e.x. int x, y, z; *) | Ast.VDecllist(t,ids) -> 
        List.map (function i \rightarrow is new variable
env.scope i) ids;
        let t = Types.type from string t in List.map (function id ->
env.scope.S.variables <- (id,t) :: 
env.scope.S.variables) ids;
         Sast.VDecllist(t,ids)
       (* TODO Should it check the type of s? *)
       | Ast.Print(s) ->
            Sast.Print(s)
            | Ast.Printlist(s,l) ->
                 Sast.Printlist(s,l)
     | Ast.Flow(s) -> Sast.Flow(s) 
       (* TODO Should not be functions here? *)
       | Ast.Return(e) ->
             let e = expr env e in
            let (ep, t) = e in
                 let (fname, return type) =
env.return_type in
                  (match ep with 
                    Sast.ILiteral() | Sast.Float()
| Sast.String(_) | Sast.Char(_) | Sast.Id(_) | 
Sast.Noexpr | Sast.DArrId(, ) -> ()
```

```
| Sast.ArrId(, , ) \rightarrow raise
(Semantic Error ("Return of function '" ^ fname ^
"' cannot be an element of the dynamic array." ))
                 | _ -> raise (Semantic_Error 
("Return of function '" ^ fname ^ "' cannot be an 
expression." )));
                  if not (weak_eq_type t 
return type ) then
                   raise (Semantic_Error ("Return 
type mismatch: return type of function '" ^
                                                fname 
\wedge "' is " \wedgestring_of_type return_type ^ "', but '" ^
      string of type t ^ "' is found." ));
                  let scope = env.scope in
                  let vars_to_clean = clean_vars 
env.fun_formals scope in
                  let is darr =match return_type with
                        Types.DArray(, ) \rightarrow true
                        | _ -> false
                  in
            Sast. Return(ep, vars to clean, is darr)
            | Ast.Print(s) ->
                  Sast.Print(s)
            | Ast.Arr(t,id,expr_list) ->
                  is new variable env.scope id;
            let elem t = Types.type from string tin
                  let expr_list = 
                  List.fold_left
                              (fun list epr -> 
                                    let e = expr env 
epr in
                                    let (ep, t) = ein
                                   require_integer 
env t ("Index of array '" ^ id ^ "' is not Int.");
                                   ep::list
                              ) [] expr_list
                  in
                  let t =Types.Array(elem_t,List.length expr_list) in
             env.scope.S.variables <- (id,t) :: 
env.scope.S.variables;
                  Sast.Arr(t,id,List.rev expr list)
            | Ast.Braces(t,id,ind,elem)->
                  is new variable env.scope id;
```

```
let elem t = Types.type from string tin
                 let expr_list = 
                 List.fold_left
                              (fun list epr -> 
                                   let e = expr env 
epr in
                                   let (ep, t) = ein
                                   require_integer 
env t ("Index of array '" ^ id ^ "' is not Int.");
                                   ep::list
                              ) [] ind
                  in
                 let t =Types.Array(elem_t,List.length expr_list) in
             env.scope.S.variables <- (id,t) :: 
env.scope.S.variables;
                 Sast.Braces(t,id,List.rev
expr_list, elem)
            | Ast.DBraces(t,id,dim,elem)->
                 is new variable env.scope id;
            let elem t = Types.type from string tin
                 let t = Types.DArray(elem t, dim)in
           env.scope.S.variables <- (id,t) ::
env.scope.S.variables;
                 Sast.DBraces(t,id,dim, elem)
            (* Dynamic Array *)
            | Ast.DArr(t, id, dim) ->
                 is_new_variable env.scope id;
            let t = Types.array type from string tin
                 let t = Types.DArray(t, dim) inenv.scope.S.variables <- (id,t) ::
env.scope.S.variables;
                 Sast.DArr(t,id,dim)
            | Ast.AAssign(t,id,ind,ep) ->
                  (*is new variable env.scope id;*)
                 let el = expr env (Ast.Id(id)) in
            let e2 = expr env ep inlet (, t1) = e1 in
            let (ep2, t2) = e2 inlet t1, n1 = match t1 with
                       Types.DArray(t, n) -> t, n| Types.Array(t, n) -> t, n| \rightarrow t1,0
                 in
                 if not (weak eq type t1 t2) then
```

```
 raise (Semantic_Error ("Type 
mismatch in assign value: '" \land id \land "' is '" \landstring_of_type t1 ^ "' array, but '" ^
      string of type t2 \wedge "' is given." ));
                  if (n1 != List.length ind) then
                        raise (Semantic_Error 
("Dimension of '" \land id \land "' is " \land string of int n1
\hat{ }", but " \landstring of int (List.length ind) \wedge " is found."));
                  let expr list =List.fold_left
                               (fun list epr -> 
                                     let e = expr env
epr in
                                     let (ep, t) = ein
                                     require_integer 
env t ("Index of array '" \land id \land "' is not Int.");
                                    ep::list
                               ) [] ind
                  in
            Sast.AAssign(t1,id, expr list,ep2)
            | Ast.SAssign(t,id,ind,str) ->
                  is new variable env.scope id;
                  let t1 = Types.String in
            Sast.SAssign(t1,id, ind, str)
       | Ast.Block(sl) ->
             (* New scopes: parent is the existing 
scope, start out empty *)
            let scope' = \{ S.parent =Some(env.scope); S.variables = [] }
             and exceptions' =
                  { excep_parent = 
Some(env.exception scope); exceptions = [] }
             in
             (* New environment: same, but with new 
symbol tables *)
            let env' = \{ env with scope = scope';
exception scope = exceptions' } in
        (* Check all the statements in the block *)
           let sl = Listmap (fun s \rightarrow stmt env' s)
sl in
             scope'.S.variables <-
                   List.rev scope'.S.variables; (* 
side-effect *)
```

```
let unused var = check unused var
scope' in
            Sast.Block(scope', sl, unused var) (*
Success: return block with symbols *)
      in
      (* End of statement check *)
      (* Begin of function 'check' *)
      (* Convert global:(string*string*string) to 
variable decl list *)let sast globals = List.fold left
                  (fun varlist global1 -> 
                        let (t, name, v) = global1in
                        let t =Types.type_from_string t in
                             (t, name, v)::varlist )
                  [] globals
      in
      let vars = List.fold_left
                  (fun varlist global1 -> 
                        let (t, name, ) = global1in
                        let t =Types.type_from_string t in
                              (name,t)::varlist )
                  [] globals
      in
      let scope' = { S.\text{parent} = \text{None}; S.\text{variables} =vars } 
      and exceptions' = \{ excep parent = None;
exceptions = [] } 
      and return type' = ("global",Types.Void)and fun formals' = []in
      (* New environment for globals *)
      let env' = \{ scope = scope';\}exception scope = exceptions';
return type = return type';
fun formals = fun formals'}
      in
      (*
  let variables : variable decl list =
List.fold_left
       (fun globals vdecl -> NameMap.add vdecl 
(Int(0)) globals) NameMap.empty vars
   in
      *)
```

```
(* Convert functions in ast to functions in 
sast *)
      let sast_fdecls = 
            List.fold_left 
                  (fun fdecl_list 
(fdecl:Ast.func_decl)->
                        (* Convert fdecl in ast to 
fdecl in sast, perform semantic checking for each 
fdecl*)
                        (* Convert ftype *)
                        let typ = fdecl.ftype in
                        let ftype = 
                                          match 
fdecl.typebrackets with
                                          0 ->Types.type_from_string typ
                                          | \overline{ } ->
Types.DArray(Types.array_type_from_string 
typ, fdecl.typebrackets)
                        in
                        (* Environment for current 
function should include globals and formals *)
                        let scope_p = { S.parent =Some(env'.scope); S.variables = [] } 
                        and exceptions = 
{ excep_parent = Some(env'.exception_scope); 
exceptions = [] } 
                        and return type p =(fdecl.fname,ftype)
                        in
                        let env = { scope = scope p;
exception scope = exceptions; return type =
return type p; fun formals = [] }
                        in
                        (* Convert formals *)
                        let formals' = 
List.fold_left
                              (fun formal_list 
formal->
                                    let (t, id, dim) 
= formal in
                                    let tt =match dim 
with
                                          0 ->Types.type_from_string t
                                          | \rightarrowTypes.DArray(Types.array_type_from_string t,dim)
                                    in
```

```
45
```

```
env.scope.S.variables <- (id,tt) ::
env.scope.S.variables;
                                    env.fun_formals 
<- id::env.fun_formals;
                                    (tt, id, 
dim)::formal_list)
                              [] fdecl.formals
                        in
                        (* Convert body *)
                        let body' = List.fold_left 
                              (fun stmt_list body->
                                    let stmt detail =
stmt env body in
      stmt detail::stmt list)
                              [] fdecl.body
                        in
                        (* Check Retrun *)
                        (let flag = List.fold_left
                        (fun flag body ->
                              match body with 
                              Sast.Return(\_ \,,\_ \,) ->
true
                              |_ -> flag ) false 
body'
                        in 
                        if(flag==false) then raise 
(Semantic_Error ( "Function '" ^ fdecl.fname ^ "' 
should have a return statement.")));
                        let func = 
                              {
                                    ftype s = ftype;brackets s =fdecl.typebrackets;
                        fname s = fdecl.fname;
                        formals_s =List.rev formals';
                         body_s =List.rev body';
                              } in
                        func::fdecl_list
                  ) [] functions
            in
            (List.rev sast_globals, sast_fdecls);
```

```
./mikec/types.ml
```

```
type t =Void
     | Int
     | Float
     | Char
     | String
     | Nonetype
     | Struct of string * ((string * t) array) (* 
name, fields *)
     | Array of t * int
                                         (* type, 
dimension *)
     | DArray of t * int 
                                   (* type, 
dimension *) 
     | Exception of string
let rec print array bracket = function n \rightarrowmatch n with
      0 - > ""
     | -> "[]" \land print array bracket (n-1)
let rec string_of_type t1 =
     match t1 with
          Void -> "Void"
     | Int -> "Int"
     | Char -> "Char"
     | String -> "String"
     | Float -> "Float"
     | Struct(name,_) -> "Struct: " ^ name (* TODO 
complete struct string*)
     | Array(t a, num) \rightarrow(string of type t a) ^
      (print_array_bracket num)
      | DArray(t a, num) ->
           (string of type t a) ^
     (print_array_bracket num) 
     | Exception(s) -> "Exception: " ^ s
     | Nonetype
     | _ -> "Unknown type"
let rec output_of_type t1 =
     match t1 with
          Void -> "void"
     | Int -> "int"
     | Char -> "char"
     | String -> "char[]"
     | Float -> "float"
     (*| Struct(name, ) -> "Struct: " ^ name (*
TODO complete struct string*) *)
     | Array(t_a, _) -> output_of_type t_a
```

```
| DArray(t_a, \rightarrow 'Array"
      | Exception(_) -> "exception"
      | Nonetype -\frac{1}{2} ""
      | \geq \rightarrow ""
let type_from_string s1 =
      match s<sup>1</sup> with
            "void" -> Void
      | "int" -> Int
      | "char" -> Char
      | "String" -> String
      | "float" -> Float
      | _ -> Nonetype
let array type from string s =match s with
            "int" -> Int
      | "char" -> Char
      | "float" -> Float
      | _ -> raise (Failure ("Array cannot have 
type \overline{w} \wedge^* s \wedge \overline{w} \wedge^*))
./mikec/microc.ml
./mikec/microc.ml
type action = Semantic | SastCompile
let =let action = if Array.length Sys.argv > 1 then
     List.assoc Sys.argv.(1) [ 
              ("-s", Semantic);
             ("-SC", SastCompile)]
   else SastCompile in
   let lexbuf = Lexing.from_channel stdin in
   let program = Parser.program Scanner.token lexbuf 
in
   match action with
     Semantic -> ignore(Semantic.check program)
   | SastCompile -> Ccompilesast.translate 
(Semantic.check program)
./mikec/parser.mly
%{ 
open Ast
```

```
let str of c s = Char.escaped slet explode s =
  let rec exp i l =
     if i < 0 
         then l 
    else if i > 0 && s. [i-1] = '\\'
```

```
then exp (i - 2) (String.concat ""
[str of c s. [i-1]; str of c s. [i]] :: 1)else exp (i - 1) ((str of c s.[i]) :: l) in
  exp (String.length s - 1) []
let string of id s = s%}
%token SEMI LPAREN RPAREN LBRACE RBRACE COMMA LBRAC 
RBRAC
%token PLUS MINUS TIMES DIVIDE ASSIGN
%token EQ NEQ LT LEQ GT GEQ MOD
%token RETURN IF ELSE FOR WHILE
%token BREAK CONST CONTINUE EXTERN STATIC DECR INCR
%token STRUCT
%token <string> STR CHR ID FLITERAL TYPE
%token <int> ILITERAL
%token EOF PRINT SIZE
%nonassoc NOELSE
%nonassoc ELSE
%right ASSIGN
%left EQ NEQ
%left LT GT LEQ GEQ
%left PLUS MINUS
%left TIMES DIVIDE
%start program
%type <Ast.program> program
%program:
   /* nothing */ { [], [] }
 | program vdecl { ($2 :: fst $1), snd $1 } 
 | program fdecl { fst $1, ($2 :: snd $1) }
fdecl:
      TYPE ID LPAREN formals_opt RPAREN LBRACE 
stmt_list RBRACE
      { 
         { 
          ftype = $1;typebrackets = 0;fname = $2;formals = $4;body = List.rev $7
         } 
      }
      | TYPE fbrackets_list ID LPAREN formals_opt 
RPAREN LBRACE stmt_list RBRACE
      {
```

```
 { 
          ftype = $1;
                typebrackets = $2;
         fname = $3;formals = $5; body = List.rev $8 
       } 
     }
fbrackets_list:
      LBRAC RBRAC { 1 }
  | LBRAC RBRAC fbrackets list { 1 + $3 }
/* Note that the following two fall under fdecl */
formals_opt: 
     /* nothing */ { [] }
   | formal_list { List.rev $1 }
formal_list:
     formal { [$1] }
  | formal list COMMA formal { $3 :: $1 }
formal:
   TYPE ID \{ (51, 52, 0) \}| TYPE ID dbrackets list | ($1, $2, $3) }
/* Next two exclusively for file/global scope 
declarations */
vdecl_list:
   /* nothing */ { [] }
   | vdecl_list vdecl { $2 :: $1 }
/* Trying to fix this results in error AFTER 
compiler is written. Strange. */
vdecl:
     TYPE ID ASSIGN ILITERAL SEMI { ($1, $2, 
string of int $4) }
   | TYPE ID ASSIGN STR SEMI { ($1, $2, $4) }
   | TYPE ID ASSIGN CHR SEMI { ($1, $2, $4) }
   | TYPE ID ASSIGN FLITERAL SEMI { ($1, $2, $4) }
stmt_list:
    /* nothing */ { [] }
   | stmt_list stmt { $2 :: $1 }
     /* TODO: Could consolidate opt/list pairs */
stmt:
   BREAK SEMI { Flow("break;") }
   | CONTINUE SEMI { Flow("continue;") }
   | expr SEMI { Expr($1) }
   | TYPE ID SEMI { VDecl($1,$2) }
   | TYPE id_list SEMI { VDecllist($1,$2) }
```

```
 | TYPE ID brackets_list SEMI { Arr($1,$2, 
List.rev $3) }
  | TYPE ID brackets_list ASSIGN elem_list_braces 
SEMI { Braces($1,$2, $3, $5) }
  | TYPE ID brackets_list ASSIGN expr SEMI 
{ AAssign($1, $2, $3, $5) }
  | TYPE ID ASSIGN expr SEMI{ NAssign($1, $2, $4) }
 | TYPE ID dbrackets list SEMI { DArr($1, $2, $3) }
  | TYPE ID dbrackets_list ASSIGN elem_list_braces 
SEMI { DBraces($1,$2,$3,$5) }
  | TYPE ID dbrackets_list ASSIGN strliterals SEMI 
{ SAssign($1,$2,$3,explode($5))}
  | ID brackets_list ASSIGN expr SEMI { AAssign("", 
$1, $2, $4) }
  | PRINT LPAREN strliterals RPAREN SEMI 
{ Print($3) }
   | PRINT LPAREN strliterals COMMA id_list RPAREN 
SEMI {Printlist($3,$5)}
  | RETURN expr_opt SEMI { Return($2) }
  | LBRACE stmt_list RBRACE { Block(List.rev $2) }
  | IF LPAREN expr RPAREN stmt %prec NOELSE { If($3, 
$5, Block([])) }
  | IF LPAREN expr RPAREN stmt ELSE stmt { If($3, 
$5, $7) }
   | FOR LPAREN expr_opt SEMI expr_opt SEMI expr_opt 
RPAREN stmt
     { For($3, $5, $7, $9) }
   | WHILE LPAREN expr RPAREN stmt { While($3, $5) }
vdecl_opt:
   /* nothing */ { Noexpr}
   | expr {$1}
expr_opt:
     /* nothing */ { Noexpr }
   | expr { $1 }
dbrackets_list:
  LBRAC RBRAC { 1 }
   | LBRAC RBRAC dbrackets_list { 1 + $3 }
expr:
  literals { $1 }
  | ids { $1 }
  | ID LPAREN actuals opt RPAREN { Call($1, $3) }
  | LPAREN expr RPAREN { $2 }
  | SIZE LPAREN ID RPAREN 
{ CheckSize("maxArrayElement(" ^ string_of_id $3 ^ 
")") }
   | ID ASSIGN expr { Assign($1, $3) } /* For 
chained assignments */
/* | ID INCR { Id($1) + 1 } */<br>/* | ID DECR { Id($1) + 1 } */
                 \{ Id($1) + 1 \} */
  | binop { $1 }
```

```
ids:
  ID { Id($1) }
 | ID dbrackets list { DArrId($1,$2) }
  | ID brackets list { ArrId($1, $2) }
binop:
  expr PLUS expr { Binop($1, Add, $3) }
   | expr MINUS expr { Binop($1, Sub, $3) }
  | expr TIMES expr { Binop($1, Mult, $3) }
  | expr DIVIDE expr { Binop($1, Div, $3) }
  | expr EQ expr { Binop($1, Equal, $3) }
 | expr NEQ expr { Binop($1, Neq, $3) }
 | expr LT expr { Binop($1, Less, $3) }
 | expr LEQ expr { Binop($1, Leq, $3) }
 | expr GT expr { Binop($1, Greater, $3) }
 | expr GEQ expr { Binop($1, Geq, $3) }
   | expr MOD expr {Binop($1, Mod, $3)}
literals:
 ILITERAL { ILiteral($1) }
 | FLITERAL { Float($1) }
  | STR { String($1) }
   | CHR { Char($1) }
strliterals:
   ILITERAL {string of int $1}
  | FLITERAL { $1 }
  | STR { $1 }
  | CHR { $1 }
id_list:
  ID { [$1] }
   | ID COMMA id_list { $1 :: $3}
actuals_opt:
   /* nothing */ { [] }
   | actuals_list { List.rev $1 }
actuals_list:
   expr { [$1] }
  | actuals list COMMA expr { $3 :: $1 }
brackets_opt:
  /*Nothing*/ {[]}
   | brackets_list { $1 }
brackets_list:
  LBRAC expr RBRAC { [$2] }
  | brackets list LBRAC expr RBRAC { $3::$1 }
elem_list_braces:
  LBRACE elem_list RBRACE { $2 }
```

```
elem_list:
   elem { [$1] }
   | elem COMMA elem_list {$1 :: $3} 
elem: 
   strliterals { ElemLiteral($1) } 
   | LBRACE elem_list RBRACE { ElemList($2) }
```
## **./mikec/scanner.mll**

```
{ open Parser }
let symbols = ['!' '@' '#' '$' '%' '^' '&' '*' '('
')' ' '_' '+' '=' '-' '[' ']'
              '{' '}' '|' '\\' ':' '"' ';' ''' '<' 
'>' '?' '.' '/' ' ' ' '/\' '\"' '\"' '\'']
let ascii = (['a'-'z' 'A'-'Z' '0'-'9']|symbols)
let numbers = ['0'-'9']
let alpha = ['a'-'z' 'A'-'Z']let alphanumeric = (numbers|alpha)let bool = ('0' | '1' | "false" | "true")let types = ("int" | "void" | "char" | "float" |"String" )
let float = ['-' '+' ]? ['0' - '9']* '.' ['0'-'9']+
(['e' 'E'] ['-' '+']? ['0'-'9']+)?
rule token = parse
 [ ' ' ' \t''] \t' \r' \r' \n' \n' ] \t' \ntoken lexbuf \t'Whitespace *)
| "/*" { comment lexbuf } (* Comments 
*)
| '(' { LPAREN }
| ')' { RPAREN }
| '{' { LBRACE }
| '}' { RBRACE }
| '[' { LBRAC }
| ']' { RBRAC }
| ';' { SEMI }
| ',' { COMMA }
| "++" { INCR }
 | "--" { DECR } 
| '+' { PLUS }
| '-' { MINUS }<br>| '*' { TIMES }
          \{ TIMES \}| '/' { DIVIDE }
| '=' { ASSIGN }
| "==" \{ EQ \}| "!=" { NEQ }
 ' < ' \{ LT \}| "<=" { LEQ }<br>| ">" { GT }
          \{ GT \}| ">=" { GEQ }
```

```
| '%' { MOD }
| "if" { IF }
| "else" { ELSE }
| "for" { FOR }
| "while" { WHILE }
| "return" { RETURN }
| "printf" { PRINT }
| "break" { BREAK }
| "const" { CONST }
| "continue" { CONTINUE }
| "extern" { EXTERN }
| "static" { STATIC }
| "struct" { STRUCT }
| "maxArrayElement" { SIZE }
| types as lxm { TYPE(lxm) }
| ['-' '+']?['0'-'9']+ as lxm 
{ ILITERAL(int_of_string lxm) } (*Scans literal 
integers*)
\begin{bmatrix} \begin{bmatrix} a' - 'z' & 'A' - 'z' \end{bmatrix} \begin{bmatrix} a' - 'z' & 'A' - 'z' & '0' - '9' & ' \end{bmatrix}^*as lxm { ID(lxm) } (*Scans IDs*)
| '"' (ascii)* '"' as lxm { STR(lxm) } (* Strings*)
| '\'' ascii ascii? '\'' as lxm { CHR(lxm) } (* 
Chars *)
| float as lxm { FLITERAL(lxm) }
| eof { EOF } 
| _ as char { raise (Failure("illegal character " ^ 
Char.escaped char)) }
and comment = parse
  "*/" { token lexbuf }
| \angle { comment lexbuf }
```
## **8.2 Array Header**

```
./array.h
#ifndef ARRAY_HEADER
#define ARRAY_HEADER
#include <stdlib.h>
#include <stdio.h>
#define initSize 10
typedef struct Array {
 int datatype; //set to 1 if it holds arrays
 union Data {
     int i;
     char c;
     float f;
    struct Array *a;
   } Data;
   union Data *array;
  size t used;
 size t size;
} Array;
typedef union Data Data;
void initArray(Array *a) {
  a->array = (Data *)malloc(initSize *
sizeof(Data));
 a->used = 0;
  a \rightarrowsize = initSize;
}
//insert Data type element
void insert(Array *a, int offset, Data element) {
   while (a->size <= offset ) {
    a->size *= 2;
    a->array = (Data *) realloc(a->array, a->size *
sizeof(Data));
     a->array[offset] = element;
   }
  if ( offset > a->used ) {
   a->used = offset;
   }
   a->array[offset] = element;
}
void insertInt(Array *a, int offset, int element){
   Data temp;
   temp.i = element;
   insert(a, offset, temp);
```

```
}
void insertChar(Array *a, int offset, char 
element){
   Data temp;
   temp.c = element;
   insert(a, offset, temp);
}
void insertFloat(Array *a, int offset, float 
element){
   Data temp;
   temp.f = element;
   insert(a, offset, temp);
}
void insertArray(Array *a, int offset, Array 
*element){
  Data temp;
   temp.a = element;
  insert(a, offset, temp);
  a->datatype = 1;
}
void freeArray(Array *ar) {
   int x;
  if (ar-\texttt{datatype} == 0) {
    for(x = 0; x <= ar->used; x++){
       printf("%d\n", x);
       freeArray(ar->array[x].a);
     }
   }
   free(ar->array);
  ar->array = NULL;
  ar->used = ar->size = 0;
}
///////////////////////////////////
// Stack for garbage collection //
///////////////////////////////////
//Stack is implemented as a linked list, where 
Stack structs
//are the nodes of the list
typedef struct Stack {
  Array *data;
   struct Stack *next;
} Stack;
//
void initStack(Stack *head){
 head = NULL;}
```

```
//Arguments: Stack *head
Stack *pushStack(Stack *head, Array *ptr){
  Stack *temp = (Stack *)malloc(sizeof(Stack));
  temp->data = ptr;
  temp->next = head;
  head = temp; return head; 
}
//Pass in ptr to Stack head and Array* which will 
hold the
//data you are popping. Function returns new Stack 
head
Stack* popStack(Stack *head, Array **ptr) {
     Stack* temp = head;
    *ptr = head->data;
     head = head->next;
     free(temp);
     return head;
}
//Checks if the stack is empty
int stackEmpty(Stack *head){
  if(head == NULL) return 1;
   else
   return 0;
}
//Frees the whole stack, pass in the head of the 
stack
void freeStack(Stack *head) {
   Stack *temp = NULL;
  if(head != NULL) do{
       temp = head;
       head = head->next;
       free(temp);
     }
    while (head != NULL);
   }
}
```

```
#endif
```
## **8.3 Array Code**

```
./arrays/present.c
#include <stdio.h>
#include "array.h"
int main(){
Stack *stack = NULL;
initStack(stack);
Array * x = \text{initArray}(x);
stack = pushStack(stack, x);
if (! (x->array[0].a)) {
Array *temp = initArray(temp);
insertArray(x,0,temp);
}
insertInt(x->array[0].a, 0, 5);Array *y = initArray(y);
stack = pushStack(stack, y);Array *ptr = NULL;while (stackEmpty(stack)==0){
stack = popStack(stack, &ptr);
freeArray(ptr);
}
freeStack(stack);
return 0;
}
./arrays/passingarrays.c
#include "array.h"
int main() {
  Array a;
   initArray(&a);
 Array *ptra = *a; int x; 
  for(x=0; x<10; x++){
     insertInt(ptra, x, x);
   }
   Array *doubleArray(Array *funcArray){
    for(x=0; x < a.size; x++){
       insertInt(funcArray, x, 2*(funcArray-
>array[x].i));
     }
   return funcArray;
   }
```

```
/* Array b;
   initArray(&b); 
*/ Array *ptrb = NULL;
   ptrb = doubleArray(ptra);
  Stack *head = NULL; initStack(head);
   head = pushStack(head, ptra);
   head = pushStack(head, ptrb);
   printf("%d\n", head->data->array[0].i);
  Array *temp = NULL;
   head = popStack(head, &temp);
   printf("%d\n", temp->array[1].i);
  for(x=0; x<10; x++) printf("a: %d\n", ptra->array[x].i);
     printf("b: %d\n", ptrb->array[x].i);
   }
}
./arrays/memtest.c
#include "array.h"
#include <stdio.h>
#include <stdlib.h>
int main() {
// Array x, y, z;
  Array *x = \text{initArray}(x);
  Array *_y = initArray(y);
   printf("Memory of x: %p\n", x);
   printf("Memory of y: %p\n", y);
   printf("Memory of y.array: %p\n", y->array);
   insertArray(x, 0, y);
   printf("Memory of x: %p\n", x);
   printf("Memory of y: %p\n", y);
   printf("Memory of x.array[0].a: %p\n", x-
>array[0].a);
```

```
 printf("Memory of x.array[0].a->array: %p\n", x-
>array[0].a->array);
   insertInt(x.array[0].a, 0, 10);
   insertArray(x.array[0].a->array[0].a, 0, &z);
}
./arrays/arraytutorial.c
#include "array.h"
#include <stdio.h>
//Array tutorial
int main() {
   //initialize arrays
  Array *_{X} = initArray(x);
  Array *_y = initArray(y);
  Array x = \text{initArray}(z);
   Array *inception = initArray(inception);
   Stack *stack = NULL;
   initStack(stack);
  stack = pushStack(state, x);stack = pushStack(state, y); stack = pushStack(stack, z);
  stack = pushStack(state, y); //inserting an integer
   //insertInt(Array *a, int offset, int element)
  insertInt(x, 0, 10); //print x.array[0].i means the element in x's 
array at offset 0, of type .i (int) 
   printf("x[0] holding an int: %d\n", x-
\ranglearray[0].i;
   //inserting a char
   //insertChar(Array *a, int offset, char element)
   insertChar(x, 1, 'c');
   //print x.array[1].i means the element in x's 
array at offset 1, of type .c (char) 
  printf("x[1] holding a char: c\ n", x-
\text{Parray}[1].c;
   //inserting a float
   //insertChar(Array *a, int offset, float element)
   insertFloat(x, 2, 3.145);
```

```
 //print x.array[2].i means the element in x's 
array at offset 2, of type .f (float) 
   printf("x[2] holding a float: %f\n", x-
>array[2].f);
   //inserting an array. This marks the first array 
as an array of arrays 
   //insertArray(Array *a, int offset, Array 
*element)
   insertArray(y, 3, z);
   //now we can add an array to what is effectively 
y[3][1], adding another dimension
   //the .a suffix indicates that y.array[3] holds 
an array, and we pass that as Array a*
   //If we want to add a third dimension, the syntax 
is the same. However, if a dimension holds
   //an array, it can ONLY hold arrays. Otherwise 
the freeArray method will leak memory. 
   //Semantics check should ensure this. 
   //insert array inception into the array in y[3], 
offset = 1, so x[3][1] = inception
   insertArray(y->array[3].a, 1, inception);
   //now we can add an int to what is effectively 
y[3][1][0]
   //add int 310 to y[3][1][0]
  insertInt(y->array[3].a->array[1].a, 0, 310);
   //print y[3][0][0]
  printf("y[3][1][0] holding an int: d\ n", y-
>array[3].a->array[1].a->array[0].i);
   printf("The size of x is %d\n", 
maxArrayElement(x));
   printf("The size of y is %d\n", 
maxArrayElement(y));
   printf("The size of z is %d\n", 
maxArrayElement(z));
  printf("The size of inception is %d\n", 
maxArrayElement(inception));
   //as long as precautions I outlined above are 
followed, calling this on the
   //bottom level array will recursively free all 
levels of a multidimensional array
   freeArray(x);
  freeArray(y);
   return 0;
}
```

```
61
```
## **8.4 Test Cases**

```
./tests/defunct/static/5.mc
/* multidimensional array assignment*/
int main(char g){
    int x[2][3] = \{(2,3,4), (1,2,3)\};}
./tests/defunct/static/6.mc
/* super multidimensional array*/
int main(char g){
    int x[5][1][52] = \{(3), \{(3),1,2,3\},5\};}
./tests/defunct/static/4.mc
/* Array declaration AND assignment */
int main(int g){
    int x[1] = \{1\}; return 5;
}
./tests/defunct/static/3.mc
int main(char g){
     int z[1][2][3];
     return 0;
}
./tests/defunct/static/1.mc
int main(){
     int x[5];
     return 5;
}
./tests/defunct/static/2.mc
int main(char e){
     int g[3][4];
     return 5;
}
./tests/defunct/arrays/5.mc
int main(){
   int a[5];
    a[0] = 0;a[1] = 1;a[2] = 2;a[3] = 3;a[4] = 4;a[5] = 5;a[6] = 6;a[7] = 7;a[8] = 8;a[9] = 9;a[10] = 10; return 0;
}
./tests/defunct/arrays/6.mc
int main(){
   int a[5][5];
     return 0;
}
```

```
./tests/defunct/arrays/7.mc
int main(){
     int a[][];
     return 0;
}
./tests/defunct/arrays/4.mc
int main(){
     int a[];
    a[0] = 0;a[1] = 1;a[2] = 2;a[3] = 3;a[4] = 4; return 0;
}
./tests/defunct/arrays/3.mc
int main(){
     int a[5];
    a[0] = 0;a[1] = 1;a[2] = 2;a[3] = 3;a[4] = 4; return 0;
}
./tests/defunct/arrays/10.mc
int main() {
    int a[5][5];
    a[0][0] = 00;a[0][1] = 01;a[0][2] = 02;a[0][3] = 03;a[0][4] = 04;a[6][0] = 60;a[6][1] = 61;a[6][2] = 62;a[6][3] = 63;a[6][4] = 64; return 0;
}
./tests/defunct/arrays/9.mc
int main() {
    int a[][];
    a[0][0] = 00;a[0][1] = 01;a[0][2] = 02; a[0][3] = 03;
```

```
a[0][4] = 04;a[1][0] = 10;a[1][1] = 11;a[1][2] = 12;a[1][3] = 13;a[1][4] = 14; return 0;
}
./tests/defunct/arrays/1.mc
int main(){
     int a[5];
     return 0;
}
./tests/defunct/arrays/2.mc
int main(){
     int a[];
     return 0;
}
./tests/defunct/arrays/8.mc
int main() {
    int a[5][5];
    a[0][0] = 00;a[0][1] = 01;a[0][2] = 02;a[0][3] = 03;a[0][4] = 04;a[1][0] = 10;a[1][1] = 11;a[1][2] = 12;a[1][3] = 13;a[1][4] = 14; return 0;
}
./tests/gcd.mc
int main() {
  int a, b, t, gcd, lcm;
  int x = 4;
 int y = 18;
  a = x;b = y;while (b := 0) {
   t = b;
   b = a % b;a = t; }
```

```
gcd = a;lcm = (x*y)/gcd; printf("Greatest common divisor of %d and %d 
= %d\n", x, y, gcd);
  printf("Least common multiple of %d and %d 
= \delta d \n\cdot \mathbf{v}, \mathbf{x}, \mathbf{v}, \mathbf{v}, \mathbf{v});
   return 0;
}
./tests/multiarray.mc
/*Short tutorial on multidimensional arrays*/
int main(){
   /*declare an array without an initial size*/
   int a[];
   /*place elements in any cell without worrying 
about initializing them*/
  a[3] = 42; /*multidimensional arrays have the same 
approach*/
   int m[][][];
  m[1][2][3] = 123;return 0;
}
/* Functions can return arrays and take arrays as 
arguments*/
int[] sample(int f[]){
      /*if assigning one array to another, make 
sure to declare the array first*/
      int x[];
      x = f;
      /*x now holds the same contents as f*/
      int x[1] = 1;int z = x[1];
        printf("%d \ln", z);
      /*make sure to always return a return value 
of the type you declared
         in the function signature*/
      return x;
} 
./tests/FAIL/semantic/test-scope-for3.mc
void main(){
      int i = 0;
      int n = 10;
```

```
int j = 0;
     for (i = 1; i < n; i = i + 1) {
           char j = 'b';
     }
     return;
}
./tests/FAIL/semantic/test-multi-func1.mc
void main(){
     int a = 0;
     return;
}
void func1(int a){
     a = 0;return;
}
./tests/FAIL/semantic/test-scope-block0.mc
void main(){
     int a = 0;
     {
           a = 1;}
     return;
}
./tests/FAIL/semantic/test-scope-for0.mc
void main(){
     int i = 0;int n = 10;
     int j = 0;
     for (i = 1; i < n; i = i + 1) j = j - 1;return;
}
./tests/FAIL/semantic/test-scope-block3.mc
void main(){
     int a = 0;
      {
           char a = 'a';}
     a = 'b';return;
}
./tests/FAIL/semantic/test-scope-block2.mc
void main(){
     int a = 0;
      {
          char a = 'a';}
     a = 1;return;
}
```

```
./tests/FAIL/semantic/test-scope-block1.mc
void main(){
     int a = 0;
      {
           char a = 'a';}
      return;
}
./tests/FAIL/semantic/test-func3.mc
void main(){
     int a = 0;
     int b = 0;
     test(a, b);
     return;
}
int test(int c, int d, int e)
{
     return 0;
}
./tests/FAIL/semantic/test-type4.mc
int main(){
 int a = "a";return;
}
./tests/FAIL/semantic/test-scope-for2.mc
void main(){
     int i = 0;
     int n = 10;
     int j = 0;
      for (i = 1; i < n; i = i + 1) {
           j = j - 1;}
      return;
}
./tests/FAIL/semantic/test-scope-for5.mc
void main(){
     char i = '0';char n = '1';
      int j = 0;
      for (i = '0'; i < n; i = i + n) j = j - 1;return;
}
./tests/FAIL/semantic/test-type8.mc
char main(){
     char a = 'a';int b = 1;
     a = a - b;return;
}
./tests/FAIL/semantic/test-multi-func4.mc
int a = 0;
void main(){
     a = 0;
```

```
return;
}
void func1(int a){
     a = 'a';return;
}
./tests/FAIL/semantic/test-type2.mc
void main(){
  String a = "a";return;
}
./tests/FAIL/semantic/test-multi-func2.mc
void main(){
     return;
}
void func1(int a){
     int a = 0;
     return;
}
./tests/FAIL/semantic/test-func4.mc
void main(){
     test(0);
     return;
}
int test()
{
     return 0;
}
./tests/FAIL/semantic/test-return3.mc
int main(){
     return;
}
./tests/FAIL/semantic/test-type3.mc
int main(){
 int a = 'a';return;
}
./tests/FAIL/semantic/test-type5.mc
int main(){
 int a = 1;
 char b = 'b';
  a = b;return;
}
./tests/FAIL/semantic/test-scope-block5.mc
void main(){
     int a = 0;
      {
```

```
int b = 1;
            {
                 a = a + b;
           }
      }
      return;
}
./tests/FAIL/semantic/test-func6.mc
int a = 0;
void main(){
     test(a);
     return;
}
int test(char b)
{
     return 0;
}
./tests/FAIL/semantic/test-multi-func0.mc
void main(){
     int a = 0;
     return;
}
void func1(){
     int a = 0;
     return;
}
./tests/FAIL/semantic/test-func0.mc
int main(){
     int a = 0;
     return 0+a;
}
./tests/FAIL/semantic/test-type1.mc
void main(){
 char a = 'a';return;
}
./tests/FAIL/semantic/test-multi-func5.mc
int a = 0;
void main(){
     a = 0;return;
}
void func1(){
     char a = 'a';return;
}
./tests/FAIL/semantic/test-scope-for6.mc
void main(){
```

```
int i = 0;for (i = 0; i < 10; i = i + 1) int j = i - 1;return;
}
./tests/FAIL/semantic/test-return2.mc
void main(){
     return 0;
}
./tests/FAIL/semantic/test-type6.mc
int main(){
 char a = 'a';int b = 1;
 a = b;return;
}
./tests/FAIL/semantic/test-type0.mc
void main(){
 int a = 1;
      return;
}
./tests/FAIL/semantic/test-return5.mc
int main(){
      char a = 'a';return a;
}
./tests/FAIL/semantic/test-scope-for4.mc
void main(){
     int i = 0;
     char n = '1';
      int j = 0;
      for (i = 1; i < n; i = i + 1) j = j - 1;return;
}
./tests/FAIL/semantic/test-type7.mc
int main(){
     int a = 1;
     char b = 'b';
     a = a - b;return;
}
./tests/FAIL/semantic/test-func5.mc
int a = 0;
void main(){
     test(a);
     return;
}
int test(int b)
```
{

```
return 0;
}
./tests/FAIL/semantic/test-multi-func6.mc
int a = 0;
void main(){
     a = 0;return;
}
void func1(char a){
     a = 'a';return;
}
./tests/FAIL/semantic/test-scope-block4.mc
void main(){
      {
           char a = 'a';}
     a = 'b';return;
}
./tests/FAIL/semantic/test-return1.mc
void main(){
     return;
}
./tests/FAIL/semantic/test-return4.mc
char main(){
     return 'a';
}
./tests/FAIL/semantic/test-multi-func3.mc
int a = 0;
void main(){
     a = 1;return;
}
void func1(){
     a = 2;return;
}
./tests/FAIL/semantic/test-func2.mc
void main(){
     int a = 0;
     int b = 0;
     test(a, b);
     return;
}
int test(int c, char d)
{
    return 0;
}
```

```
./tests/FAIL/semantic/test-func1.mc
void main(){
      int a = 0;
      char b = 'b';
      test(a, b);
      return;
}
int test(int c, char d)
{
      return 0;
}
./tests/FAIL/semantic/test-return0.mc
int main(){
     return 0;
}
./tests/FAIL/semantic/test-scope-for1.mc
void main(){
     char i = '0';int n = 10;
      int j = 0;
      for (i = 1; i < n; i = i + 1) j = j - 1;return;
}
./tests/PASS/printing/4.mc
int main(int g){
     int a,b,c,d,e,f;
     printf("abcdef",a,b,c,d,e,f);
     return 0;
}
./tests/PASS/printing/3.mc
void main(int g){
int a;
int b;
printf("hi fuck you", a,b);
     return;
}
./tests/PASS/printing/1.mc
int main(){
printf("Hello world!");
     return 0;
}
./tests/PASS/printing/2.mc
int main(){
int a;
printf("test",a);
     return 0;
}
./tests/PASS/programs/getmax.mc
int foo(int g){
   q = q * 2 + 4; return g; 
}
```
```
int main(int g){
     printf("Hello world!");
     int x;
    x = 15;int y = f \circ \circ (x);
     printf("%d",y);
     return 0;
}
./tests/PASS/programs/bubblesort2.mc
void bubblesort(int t[]){
     int i,j;
     int n;
    n = maxArrayElement(t) + 1;for(i = 1; i < n; i = i + 1){
        for(j = 0; j < n - i - 1; j = j + 1){
            if(t[j] > t[j + 1]){
                 int a = t[j];
                 int b = t[j + 1];
                 int temp = t[j];
                 t[j] = t[j + 1];t[j + 1] = temp; printf("\nSWAPPING: %d %d",a,b);
 } 
         } 
     }
return;
}
void main(){
     printf("Bubblesort");
     int g[];
     int z;
    for(z = 10; z > 0; z = z - 1){
    g[10 - z] = z; }
    for(z = 0; z < 10; z = z + 1){
    int temp = q[z];
     printf("%d ", temp);
     }
     bubblesort(g);
     printf("Sorted! \n");
    for(z = 0; z < 10; z = z + 1){
        int temp = g[z];
         printf("%d ", temp);
     }
     return;
}
./tests/PASS/varchain/1.mc
int main(){
     int a;
    a = 2;int b = 3;
     return 0;
```

```
}
./tests/PASS/varchain/2.mc
void main(){
     int a,b;
     return;
}
./tests/PASS/dynamic/3.mc
int main(){
    int z[] [][];
     return 0;
}
./tests/PASS/dynamic/1.mc
int main(){
     int g[];
     return 0;
}
./tests/PASS/dynamic/2.mc
int main(){
    int x[][];
     return 2;
}
./tests/PASS/types/floats/3.mc
void main()
{
    float g = 1.5e-7;
     return;
}
./tests/PASS/types/floats/0.mc
float main(){
     float x;
     return x;
}
./tests/PASS/types/floats/1.mc
void main(){
     float x;
    float y = 2.854;
     return;
}
./tests/PASS/types/floats/2.mc
void main(int chlo)
{
    float x = 3.53e1;
     return;
}
./tests/PASS/types/chars/1.mc
char main(char z){
   char x = 'a';
     return x;
}
./tests/PASS/types/ints/1.mc
int main(int z){
   int a = 51;
     return 0;
}
```

```
./tests/PASS/types/ints/2.mc
int main(){
    int g = -1123; return 0;
}
./tests/PASS/control/if/4.mc
int main(){
      int i = 1;if(i == 0) {
           printf("0");
      }
      else if(i==1) {
          printf("1");
      }
      else {
           printf("0");
      }
      return 0;
}
./tests/PASS/control/if/3.mc
int main(){
      int i = 1;if(i == 0) {
           printf("0");
      }
      else {
           printf("1");
      }
     return 0;
}
./tests/PASS/control/if/1.mc
int main(){
    if(1)\{ return 0;
     }
     return 1;
}
./tests/PASS/control/if/2.mc
int main(){
  int i = 1;
  if(i == 1){
    printf("1");
   }
  if(i == 0) {
     printf("0");
```

```
 }
return 0;
}
./tests/PASS/control/for/1.mc
int main(){
     int z;
    for(z = 0; z < 10; z = z + 1)
\{ printf("z");
         }
     return 0;
}
./tests/PASS/control/for/2.mc
int main()
{
     int i;
    int j = 10;
    for( i = 0; i \le j; i = i + 1 )
     {
        printf("Hello %d\n", i );
     }
   return 0;
}
./tests/PASS/control/while/3.mc
int main(){
    int x = 0;
    int g = 100;
    while(x < g){
    x = x + 1; continue;
}
     return 15;
}
./tests/PASS/control/while/1.mc
int main(){
     int i = 0;while(i<10){
          i = i + 1;}
     printf("%d", i);
return 0;
}
./tests/PASS/control/while/2.mc
int main(){
    while(1){
         break;
}
     return 1;
}
```

```
./tests/PASS/control/return/3.mc
char main(){
     int g[];
     return 'c';
}
./tests/PASS/control/return/2.mc
int main(){
     return 1;
}
./tests/PASS/strings/3.mc
void main(char g){
    char z[] = "2.5e";
     return;
}
./tests/PASS/strings/1.mc
int main(){
    char q[] = "Hi fuck you";
     return 0;
}
./tests/PASS/strings/2.mc
void main()
{
    char q[] = "1234"; return;
}
./tests/PASS/escapechars/1.mc
void main(){
    char q = 'a';char x = '0';char z = \prime \setminus t;
     return;
}
./tests/PASS/escapechars/2.mc
void main(){
    char z = \sqrt{0};
     return;
}
./tests/PASS/functions/parameters/1.mc
int main(int z, char b) {return 0;}
./tests/PASS/functions/parameters/2.mc
void main(float z, int x, char g){
return;
}
./tests/PASS/functions/returns/3.mc
float main(int g){
    return 2.5;
}
./tests/PASS/functions/returns/1.mc
int main(){
     return 1;
}
./tests/PASS/functions/returns/2.mc
char main(int g){
     return 'c';
```

```
}
./tests/PASS/functions/types/3.mc
float main(){
float g;
return g;
}
./tests/PASS/functions/types/1.mc
void main(){return;}
./tests/PASS/functions/types/2.mc
int main(){return 0;}
./tests/PASS/functions/calls/1.mc
void foo(int g){
return;
}
int main(char z){
    foo(5);
     return 5;
}
./tests/PASS/arrays/3.mc
int main(){
     int g[];
     int temp;
    g[0] = 15; g[1] = 30;
    temp = q[0];
    int print = g[1];
     printf("%d\n\n\n%d",print,print);
    g[0] = g[1];q[1] = temp;
     return 0;
}
./tests/PASS/arrays/1.mc
int main(){
      int x[];
      int y[];
      return 0;
} 
./tests/PASS/arrays/2.mc
int main(){
     int x[];
    x[156] = 123; return 0;
} 
./tests/fib.mc
int decideFib(int t)
{
    int fibs[];
   fibs[0] = 1;fibs[1] = 1;int i = 1;
```

```
while(fibs[i] < t){
      i = i + 1;fibs[i] = fibs[i - 2] + fibs[i - 1];
     int g = \text{fibs}[i];printf(" %d \n",g);
    }
   if(fibs[i] == t){
      return 1;}
    return 0;
}
int main()
{
   int n = 1245235;
   int y = decideFib(n);
    if(y){
         printf("%d is a fibonacci number.\n",n);
    }
    else{
   printf("%d is not a fibonacci number.\n",n);
  }
   return 0;
}
```